#### АВТОНОМНАЯ НЕКОММЕРЧЕСКАЯ ОРГАНИЗАЦИЯ ВЫСШЕГО ОБРАЗОВАНИЯ «СЕВЕРО-КАВКАЗСКИЙ СОЦИАЛЬНЫЙ ИНСТИТУТ»

ФАКУЛЬТЕТ Утверждаю **ИНФОРМАЦИОНН ДеканФИСТ CHOTEM H**  $1$ N Ж.В. Игнатенко «20» мая 2024 г. **PERDENT WE** 

#### РАБОЧАЯ ПРОГРАММА ДИСЦИПЛИНЫ

Базы данных

Направление подготовки: 09.03.02 Информационные системы и технологии

Направленность (профиль) программы: Проектирование информационных систем и их компонентов

Квалификация выпускника: Бакалавр

Форма обучения: очная, заочная

Год начала подготовки - 2024

Разработана Канд экон. наук, доцент А.А. Сорокин

Рекомендована на заседании кафедры ПИМ от «20» мая 2024 г. протокол № 10 Зав. кафедрой Д.Г. Ловянников

Одобрена на заседании учебно-методической комиссии ФИСТ от «20» мая 2024 г. протокол № 9 Ж.В. Игнатенко Председатель УМК

Согласована зав. кафедрой ИС А.Ю. Орлова

Ставрополь, 2024 г.

Федоровски й Алексан Петрович 2024.05.29 22:39:59+03'00

# Содержание

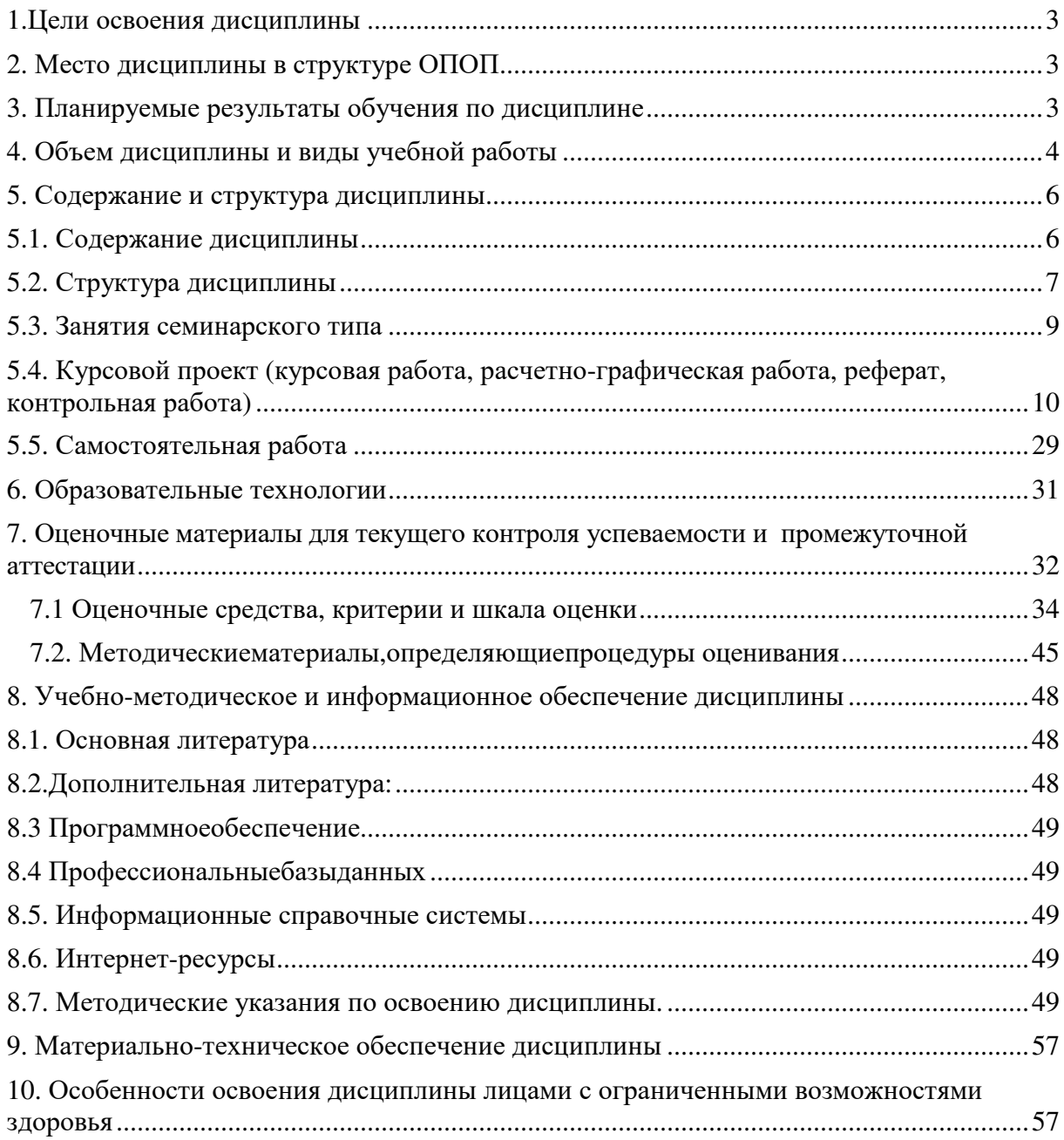

# 1. ПЕЛИ ОСВОЕНИЯ ЛИСПИПЛИНЫ

Целями освоения учебной дисциплины «Базы данных»являются:

1. Показать особенности технологии банков данных как одной из основных новыхинформационных технологий, с тем, чтобы студенты понимали тенденции развитиясовременных информационных технологий, видели их преимущества и недостатки, особенности работы в условиях конкретных технологий в их профессиональной деятельности;

2. Сориентировать студентов во множестве современных СУБД и связанных с нимитехнологий;

3. Осветить теоретические и организационно-методических вопросы построения ифункционирования систем, основанных на концепции баз данных, в том числе различныеметодологии моделирования и проектирования баз данных;

4. Показать возможности средств автоматизации проектирования БД;

5. Показать возможности современных высокоуровневых языков и средств созданияприложений:

6. Научить практической работе (проектирование, ведение и использование баз ланных) всреде выбранных целевых СУБД.

Задачами дисциплины «Базы данных» являются:

1. Научить студентов квалифицированноиспользовать возможности баз данных;

2. Развитие навыков групповой работы посредством интеграции систем, разрабатываемых различными группа студентов;

3. Отработка навыков проектирования баз ланных  $\mathbf{u}$ написания взаимодействующих с ними приложений.

#### 2. МЕСТО ДИСЦИПЛИНЫ В СТРУКТУРЕ ОПОП

Дисциплина «Базы данных»входит вчасть. формируемую участниками образовательных отношений Блока 1 образовательной программы Б.1.В.3.

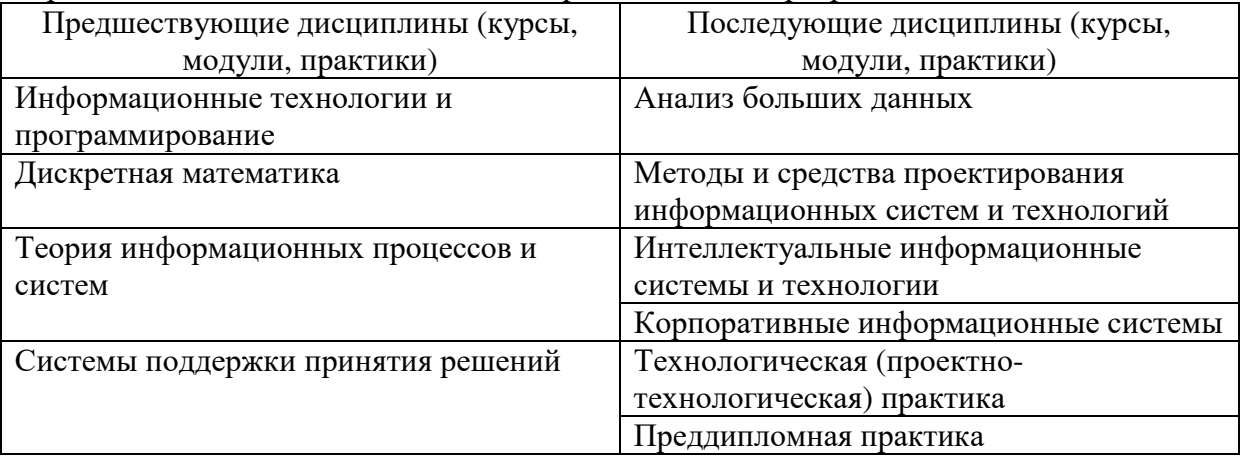

#### 3. ПЛАНИРУЕМЫЕ РЕЗУЛЬТАТЫ ОБУЧЕНИЯ ПО ДИСЦИПЛИНЕ

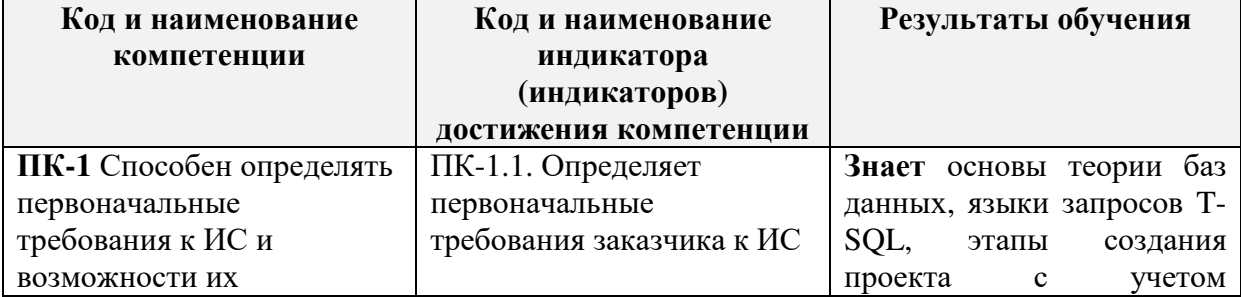

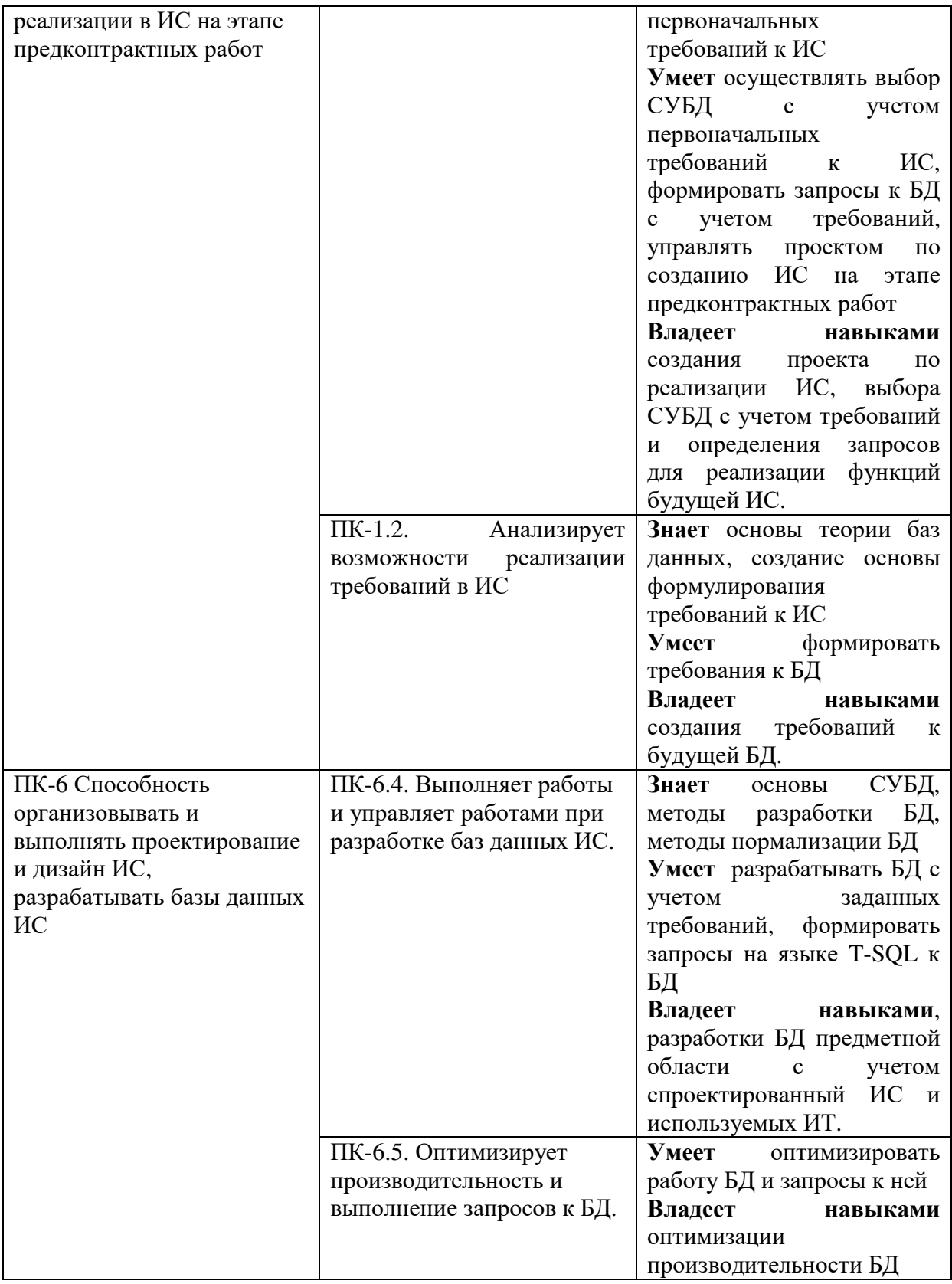

# **4. ОБЪЕМ ДИСЦИПЛИНЫ И ВИДЫ УЧЕБНОЙ РАБОТЫ**

Общий объем дисциплины составляет 8 зачетных единиц, 288 академических часов.

Очная форма обучения.

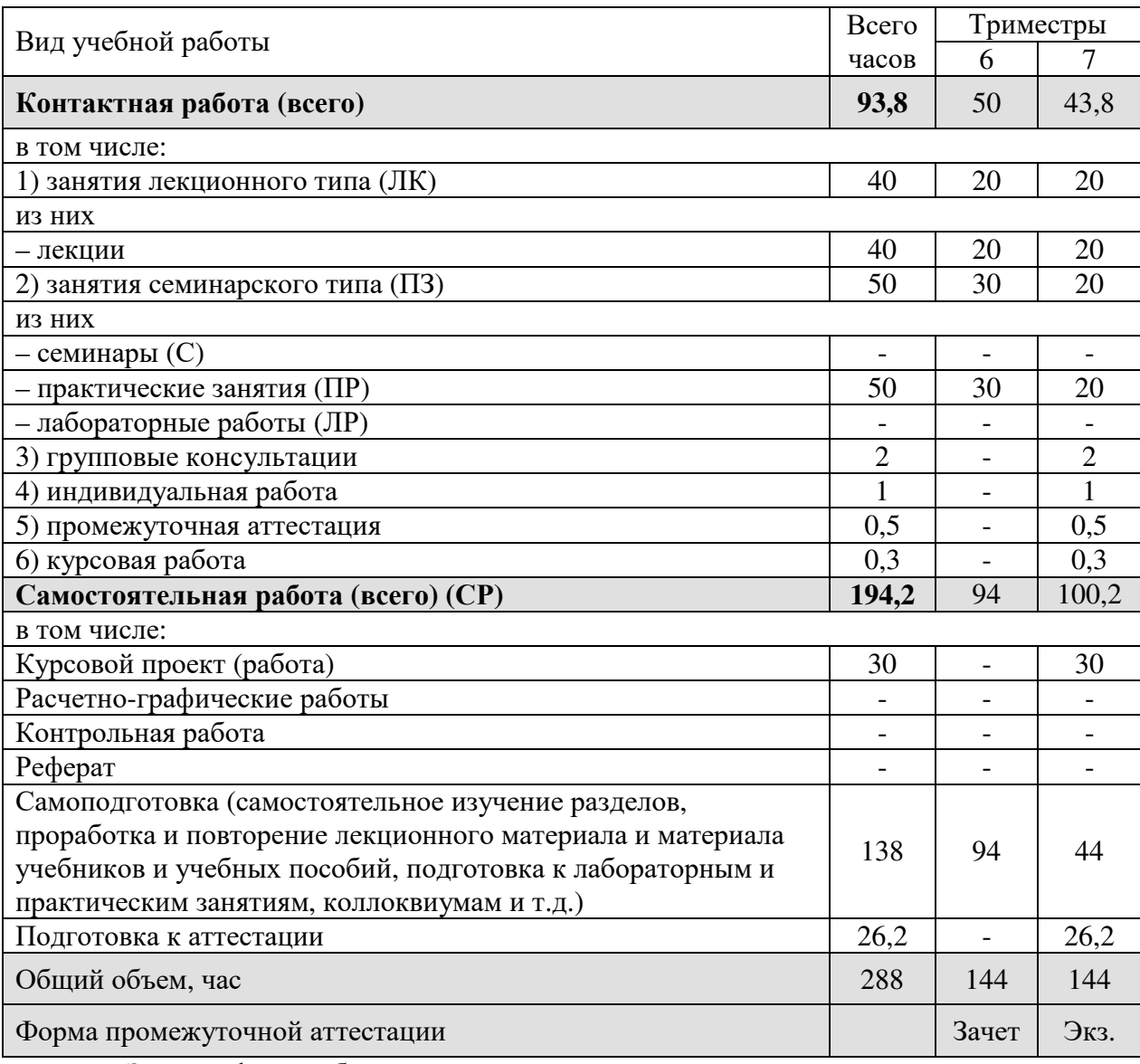

Заочная форма обучения.

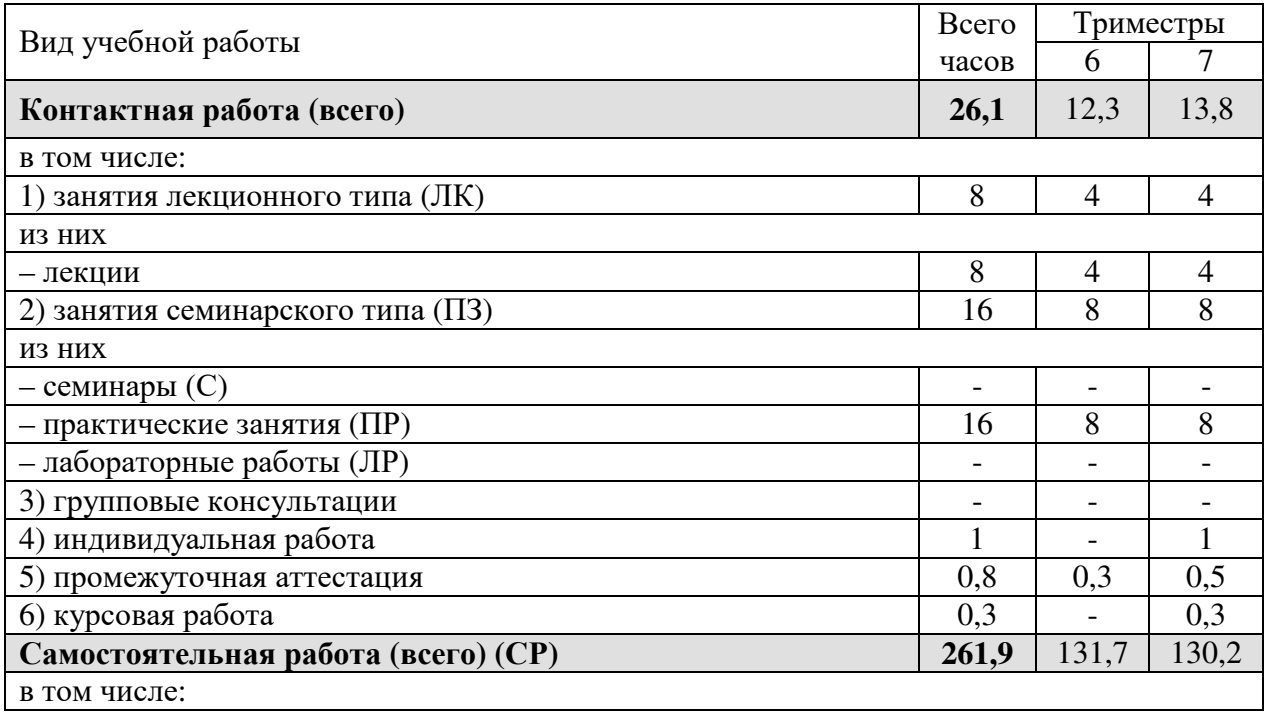

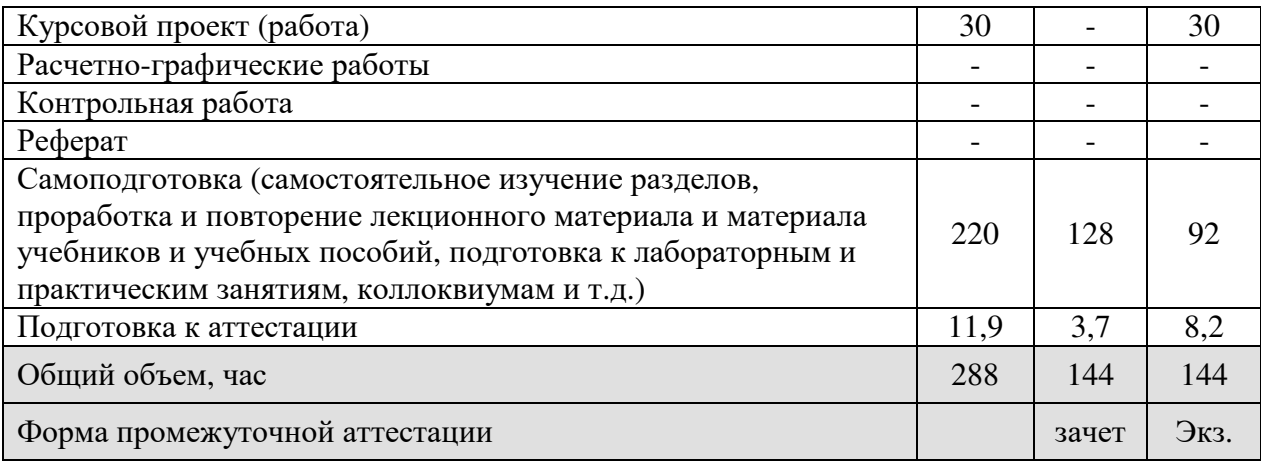

# 5. СОДЕРЖАНИЕ И СТРУКТУРА ДИСЦИПЛИНЫ

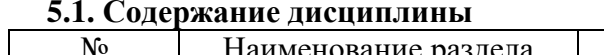

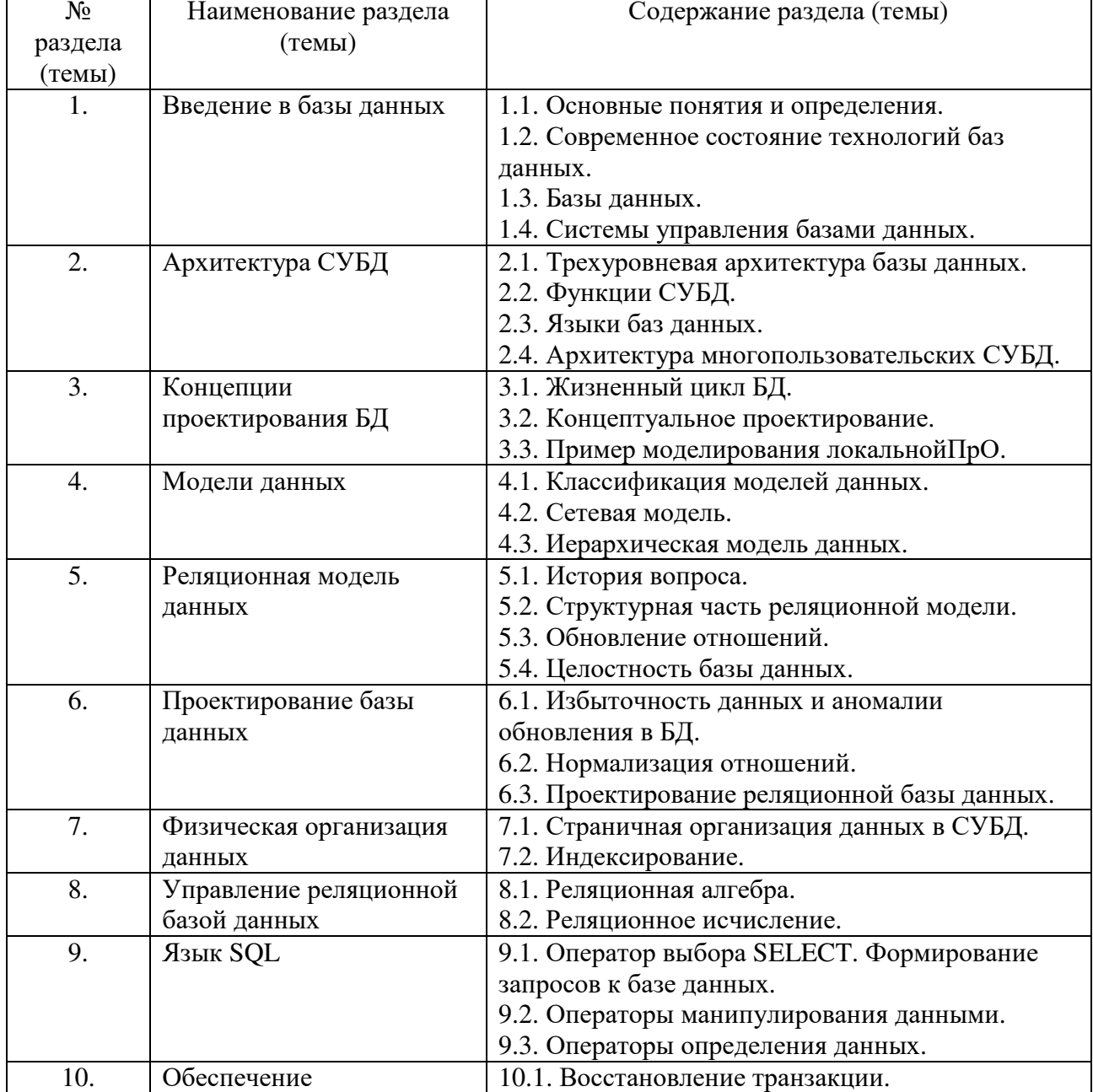

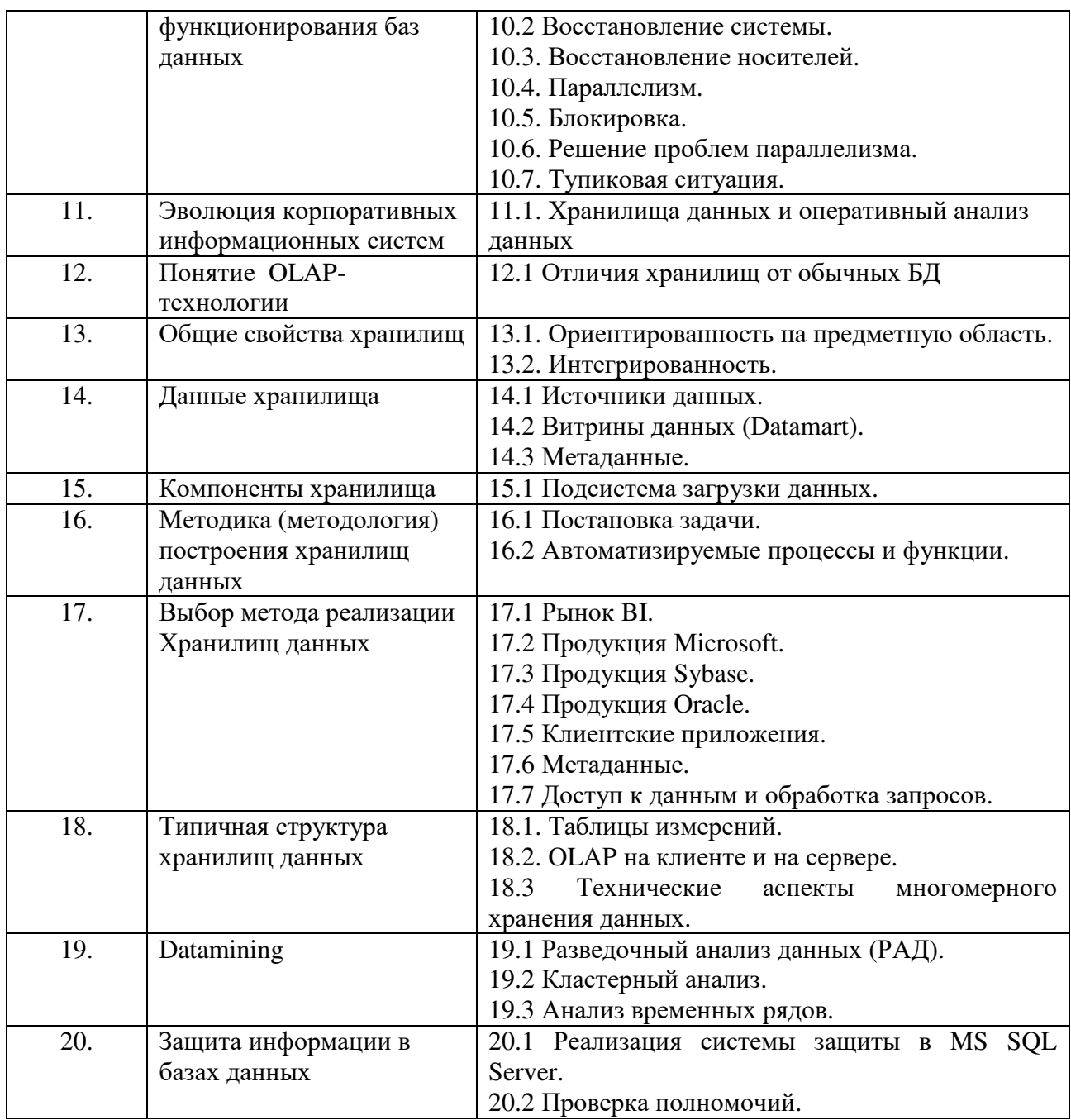

# 5.2. Структура дисциплины

# Очная форма обучения

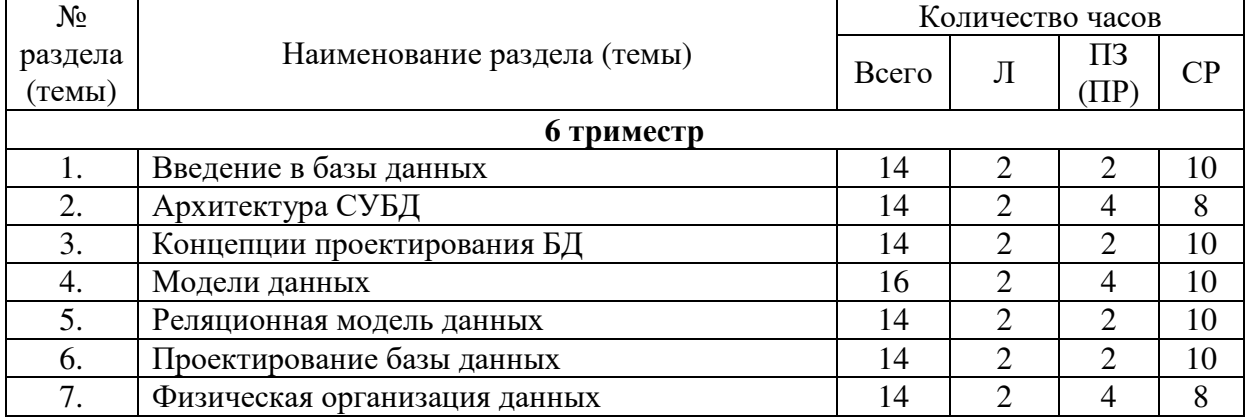

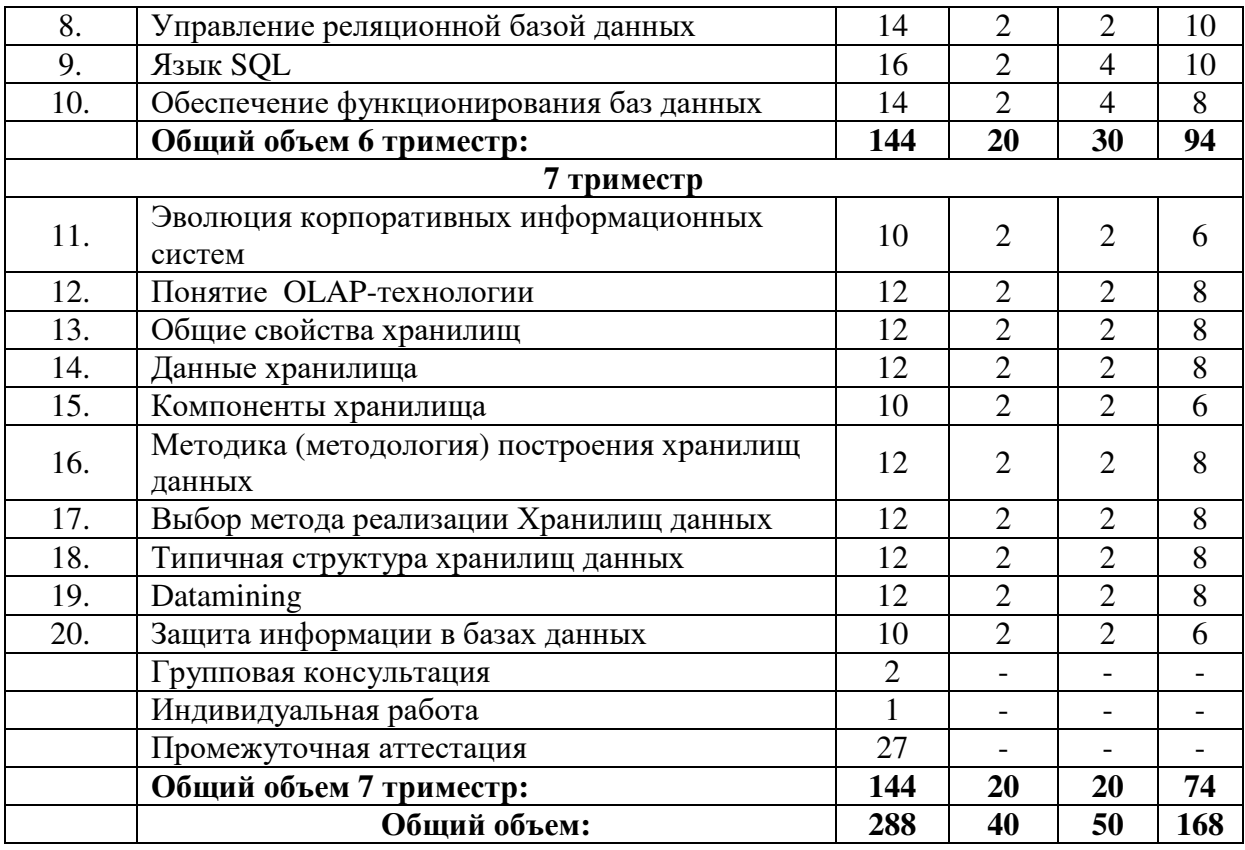

# Заочная форма обучения

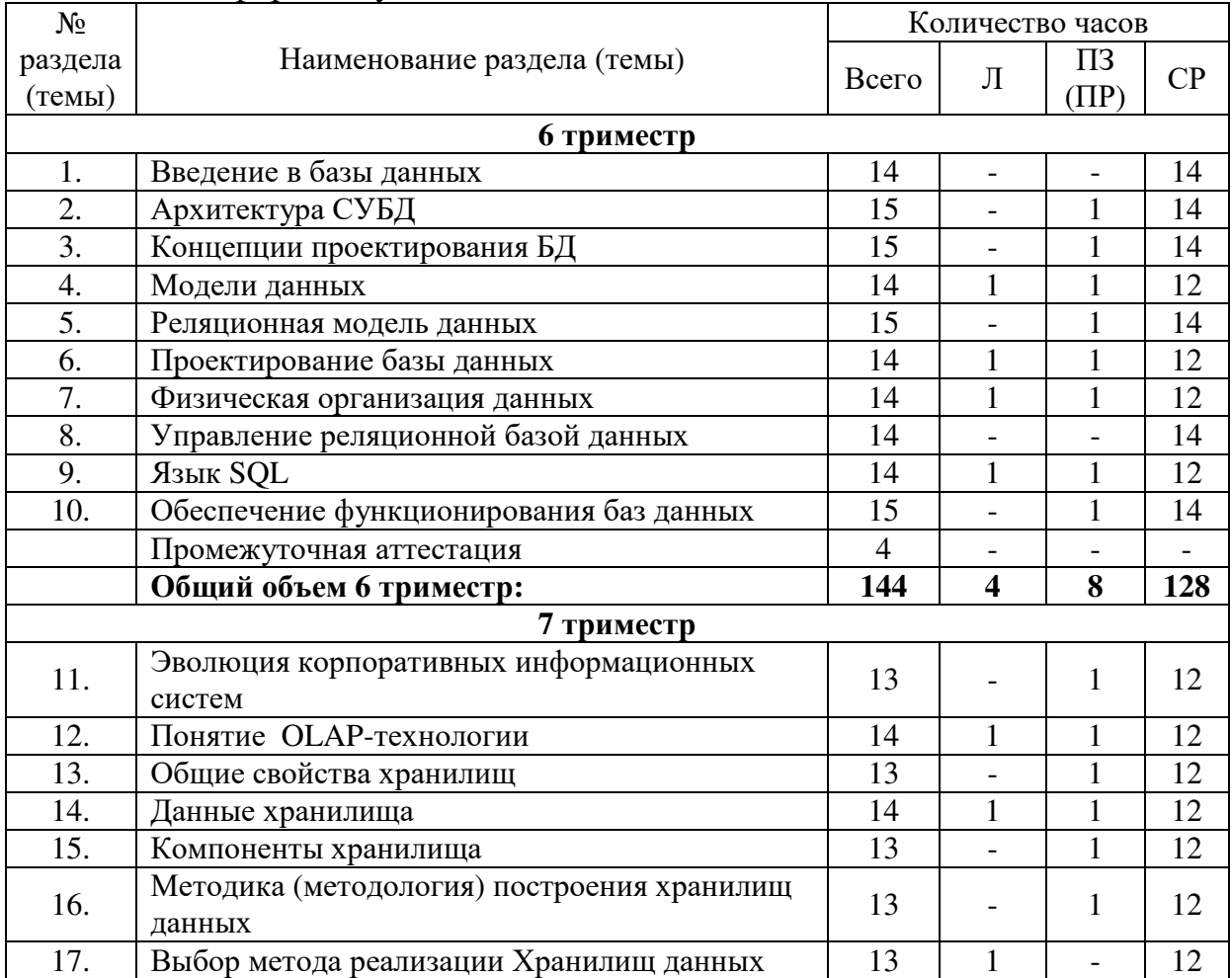

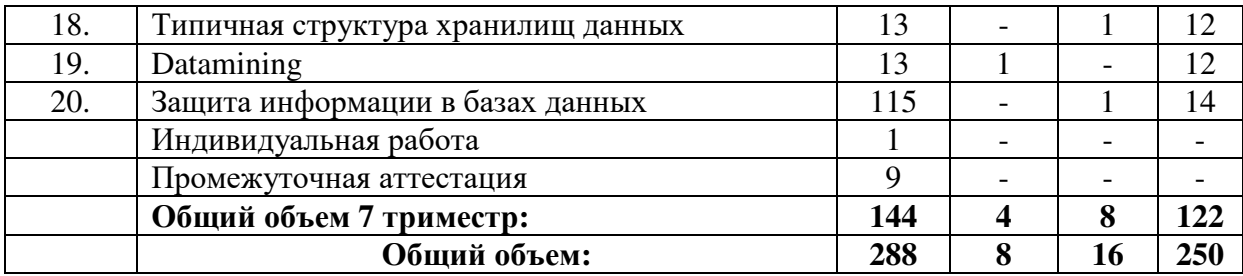

# **5.3. Занятия семинарского типа**

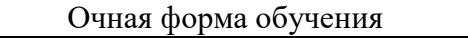

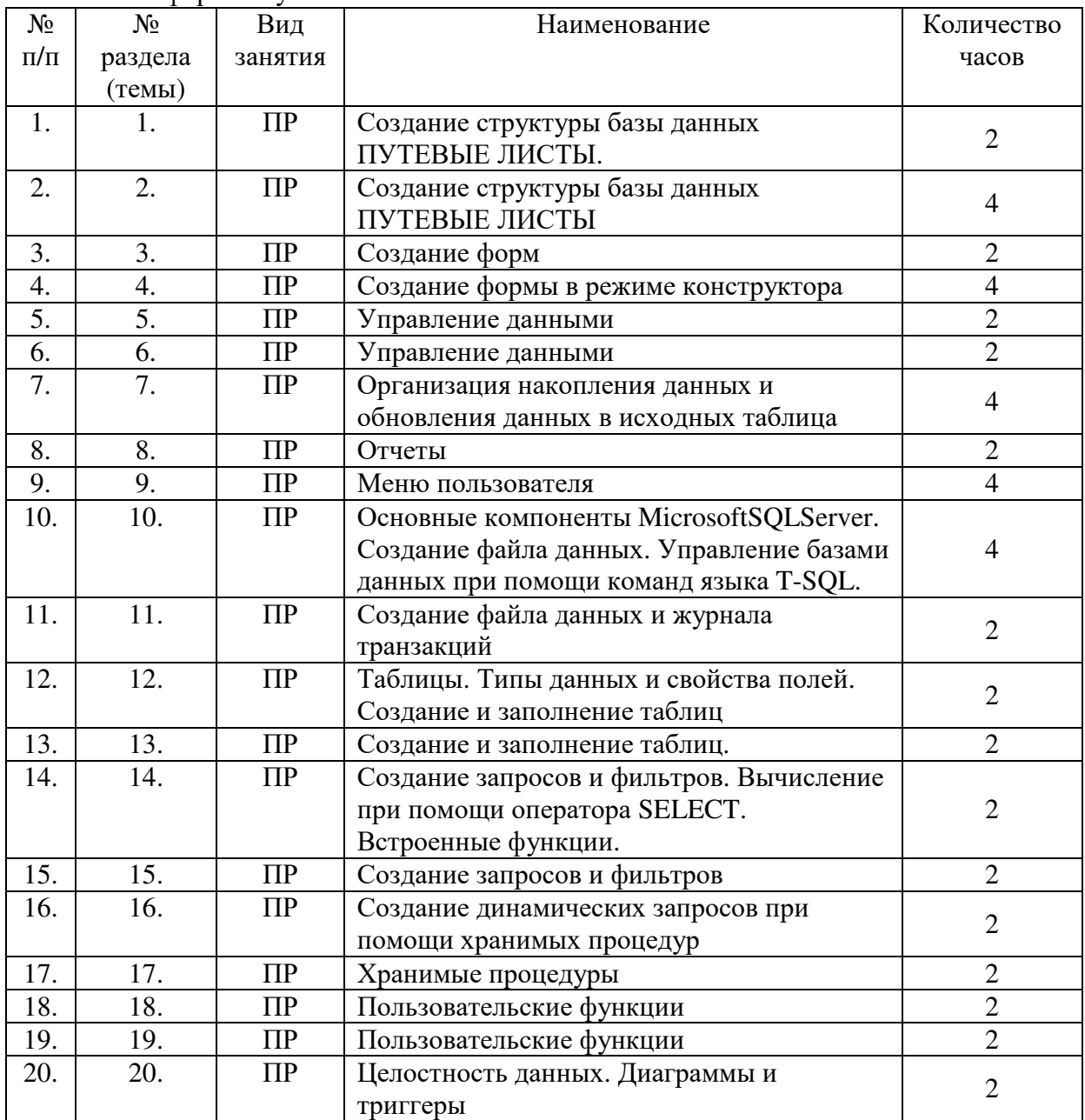

# Заочная форма обучения

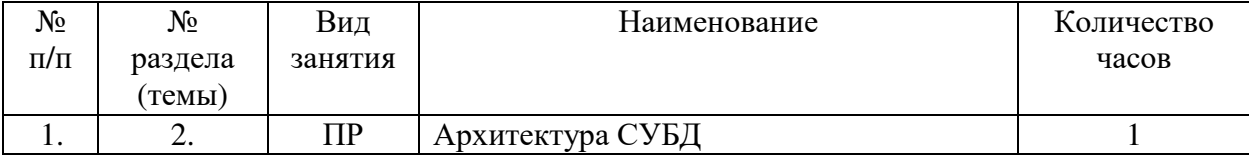

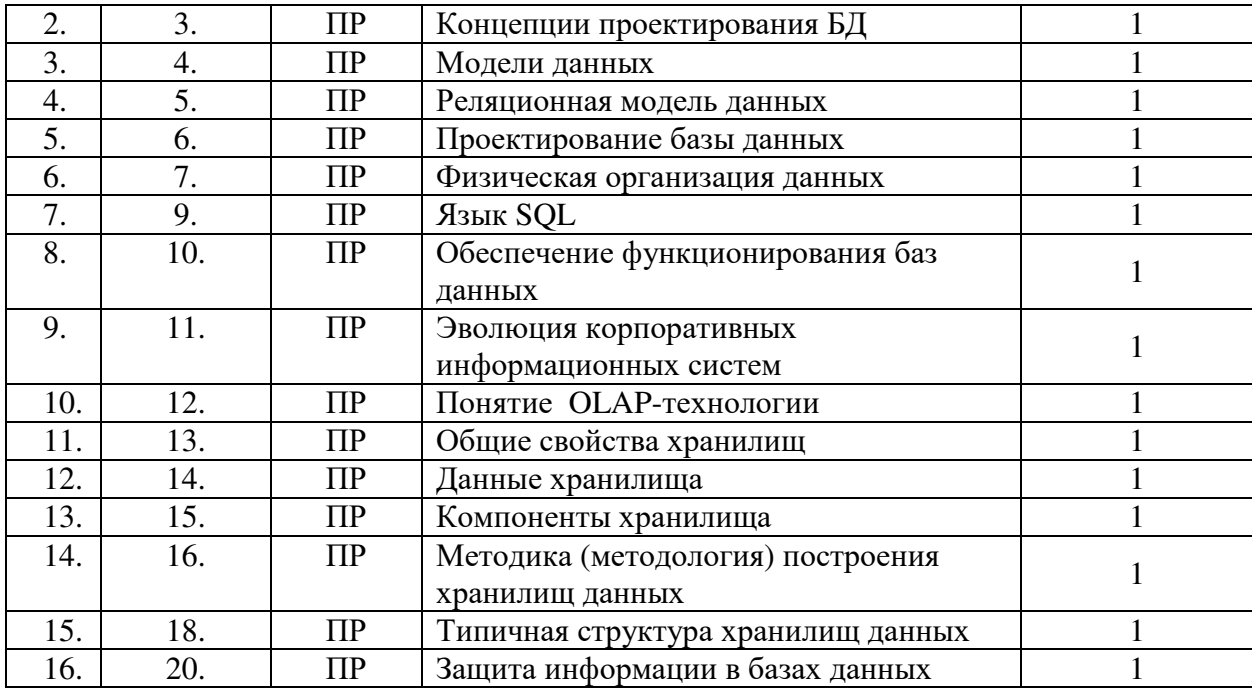

## **5.4. Курсовой проект (курсовая работа, расчетно-графическая работа, реферат, контрольная работа)**

Выдача тем курсовых работ производится на первой неделе четвертого триместра, защита работы производится на одиннадцатой неделе пятого триместра.

Перечень примерных тем курсовых работ по курсу:

- 1. Разработка базы данных «Спортивный комплекс»
- 2. Разработка базы данных «Таксопарк»
- 3. Разработка базы данных «Автосалон»
- 4. Разработка базы данных «Агентство недвижимости»
- 5. Разработка базы данных «Пункт проката автомобилей»
- 6. Разработка базы данных «Рекламное агентство»
- 7. Разработка базы данных «Туристическая фирма»
- 8. Разработка базы данных «Санаторий»
- 9. Разработка базы данных «Редакция журнала»
- 10. Разработка базы данных «Фотостудия»
- 11. Разработка базы данных «Транспортная компания»
- 12. Разработка базы данных «Ювелирная мастерская»
- 13. Разработка базы данных «Кадровое агентство»
- 14. Разработка базы данных «Курсы по повышению квалификации»
- 15. Разработка базы данных «Склад»
- 16. Разработка базы данных «Хлебопекарня»
- 17. Разработка базы данных «Страховая компания»
- 18. Разработка базы данных «Компьютерная фирма»
- 19. Разработка базы данных «Станция техобслуживания»
- 20. Разработка базы данных «Кинотеатр»
- 21. Разработка базы данных «Деканат ВУЗа»
- 22. Разработка базы данных «Абитуриент»
- 23. Разработка базы данных «Туристическая фирма»
- 24. Разработка базы данных «Регистратура поликлиники»
- 25. Разработка базы данных «Отдел кадров»
- 26. Разработка базы данных «Ателье»
- 27. Разработка базы данных «Аптечный киоск»

28. Разработка базы данных «Библиотека»

29. Разработка базы данных «Видеопрокат»

30. Разработка базы данных «Гостиница»

31. Разработка базы данных «Детский сад»

32. Разработка базы данных «Ресторан»

33. Разработка базы данных «Салон красоты»

34. Разработка базы данных «Экскурсии»

35. Разработка базы данных «Строительная компания»

36. Разработка базы данных «Школа»

37. Разработка базы данных «Мастерская по ремонту бытовой техники»

В процессе реализации курсового проекта необходимо создать базу данных в SQLserver и разработать клиентское приложение в VisualStudio в соответствии со следующими требованиями:

1. Таблицы, запросы и фильтры должны полностью соответствовать заданию.

2. Каждая таблица должна содержать как минимум, заданное в квадратных скобках число записей.

3. Информация, вводимая в таблицы должна содержать осмысленную информацию, соответствующую заданию.

4. Типы данных полей таблиц должны соответствовать хранимой в них информации.

5. В первичных таблицах поля связи должны иметь тип данных "Счётчик", а во вторичных таблицах - тип данных "Числовой".

6. Для каждой таблицы, должна быть создана ленточная форма.

7. На всех формах для таблиц необходимо отобразить все поля, кроме полей связи в первичных таблицах (поля, имеющие тип данных "Счётчик"), а поля связи во вторичных таблицах отобразить при помощи "Выпадающих списков" или "Простых списков" (таким образом, вместо кодов связи должны отображаться значения из первичных таблиц, соответствующие этим кодам).

8. На всех формах для таблиц необходимо разместить кнопки перемещения по записям, добавления и удаления записей, кнопку открытия табличной формы, кнопку закрытия формы и кнопки, отображающие отчёт с той же информацией что и на форме.

9. Для каждой таблицы, запроса и фильтра должны быть созданы табличная форма и отчёт.

10. В верхней части каждой формы, отчёта и страницы, должна быть надписьзаголовок с именем таблицы, запроса или фильтра.

11. На табличных формах должна быть реализована сортировка данных по выбранному полю, поиск информации и фильтрация по заданному полю.

12. На всех табличных формах для запросов и фильтров необходимо отобразить все поля, кроме полей связи.

13. На всех табличных формах необходимо разместить кнопки перемещения по записям, кнопку поиска информации, кнопку закрытия формы и кнопки,

отображающие отчёт и страницу с той же информацией что и на форме.

14. Во все отчёты поместить все поля из таблиц запросов и фильтров, кроме полей связи.

15. Поля отдельных записей в отчётах выделить цветом и рамкой.

16. Для запроса "Отдел кадров" создать форму с гистограммой заработной платы сотрудников.

17. На форму, отображающую этот "Отдел кадров" поместить кнопки для открытия формы и страницы с гистограммами.

18. Создать главную кнопочную форму.

19. В верхнюю часть главной кнопочной формы поместить надпись с названием

БД.

20. В центре разместить вкладки "Формы" и "Отчёты".

21. На соответствующие вкладки поместить кнопки для открытия всех форм и отчётов. На кнопках или рядом с ними должны быть поясняющие надписи.

22. Создать форму "О программе".

23. Создать форму "Заставка".

24. В нижней части главной кнопочной формы разместить кнопки для выхода из программы, открытия формы о программе и формы с гистограммой.

25. Сделать форму "Заставка" стартовой.

# **Перечень заданий курсового проекта: Задание №1: БД Ресторана**

Таблицы:

1. Сотрудники (Код сотрудника, ФИО, Возраст, Пол, Адрес, Телефон, Паспортные данные, Код должности)[10 записей].

2. Должности (Код должности, Наименование должности, Оклад, Обязанности, Требования)[5 записей].

3. Склад (Код ингредиента, Наименование ингредиента, Дата выпуска, Объём, Срок годности, Стоимость, Поставщик)[10 записей].

4. Меню (Код блюда, Наименование блюда, Код ингредиента 1, Объём ингредиента 1, Код ингредиента 2, Объём ингредиента 2, Код ингредиента 3, Объём ингредиента 3, Стоимость, Время приготовления)[10 записей].

5. Заказ (Дата, Время, ФИО заказчика, Телефон, Код блюда 1, Код блюда 2, Код блюда 3, Стоимость, Отметка о выполнении, Код сотрудника)[10 записей]. Запросы:

1. Отдел кадров (Связывает таблицы "Сотрудники" и "Должности" по полю "Код должности").

2. Меню (Связывает таблицы "Меню" и "Склад" по полям "Код ингредиента", "Код ингредиента 1", "Код ингредиента 2" и "Код ингредиента 3").

3. Заказ (Связывает таблицы "Заказ", "Меню" и "Сотрудники" по полям "Код блюда", "Код блюда 1", "Код блюда 2", "Код блюда 3" и "Код сотрудника").

Фильтры:

1. Фильтры для отображения сотрудников отдельных должностей (На основе запроса "Отдел кадров").

2. Фильтры отображения ингредиентов определённых поставщиков (На основе таблицы "Склад").

3. Фильтры выполненных и невыполненных заказов (На основе запроса "Заказы").

#### **Задание №2: БД Банка**

Таблицы:

1. Сотрудники (Код сотрудника, ФИО, Возраст, Пол, Адрес, Телефон, Паспортные данные, Код должности)[10 записей].

2. Должности (Код должности, Наименование должности, Оклад, Обязанности, Требования)[5 записей].

3. Вклады (Код вклада, Наименование вклада, Минимальный срок вклада, Минимальная сумма вклада, Код валюты, Процентная ставка, Дополнительные условия)[5 записей].

4. Валюта (Код валюты, Наименование, Обменный курс)[3 записи].

5. Вкладчики (ФИО вкладчика, Адрес, Телефон, Паспортные данные, Дата вклада, Дата возврата, Код вклада, Сумма вклада, Сумма возврата, Отметка о возврате вклада, Код сотрудника)[10 записей].

Запросы:

1. Отдел кадров (Связывает таблицы "Сотрудники" и "Должности" по полю "Код должности").

2. Вклады (Связывает таблицы "Вклады" и "Валюта" по полю "Код валюты").

3. Вкладчики (Связывает таблицы "Вкладчики", "Вклады" и "Сотрудники" по полям "Код вклада" и "Код сотрудника").

Фильтры:

1. Фильтры для отображения сотрудников отдельных должностей (На основе запроса "Отдел кадров").

2. Фильтры для отображения вкладов отдельных валют (На основе запроса "Вклады").

3. Фильтры для отображения вкладчиков с отдельными вкладами (На основе запроса "Вкладчики").

4. Фильтры для отображения возвращённых и невозвращённых вкладов (На основе запроса "Вкладчики").

#### **Задание №3: БД Больницы.**

Таблицы:

1. Сотрудники (Код сотрудника, ФИО, Возраст, Пол, Адрес, Телефон, Паспортные данные, Код должности)[10 записей].

2. Должности (Код должности, Наименование должности, Оклад, Обязанности, Требования)[5 записей].

3. Лекарства (Код лекарства, Наименование, Показания, Противопоказания, Упаковка, Стоимость)[5 записей].

4. Болезни (Код болезни, Наименование, Симптомы, Продолжительность, Последствия, Код лекарства 1, Код лекарства 2, Код лекарства 3)[10 записей].

5. Пациенты (ФИО пациента, Возраст, Пол, Адрес, Телефон, Дата обращения, Код болезни, Код сотрудника, Результат лечения)[10 записей].

Запросы:

1. Отдел кадров (Связывает таблицы "Сотрудники" и "Должности" по полю "Код должности").

2. Болезни (Связывает таблицы "Болезни" и "Лекарства" по полю "Код лекарства", "Код лекарства 1", "Код лекарства 2" и "Код лекарства 3").

3. Пациенты (Связывает таблицы "Пациенты", "Болезни" и "Сотрудники" по полям "Код болезни" и "Код сотрудника").

Фильтры:

1. Фильтры для отображения сотрудников отдельных должностей (На основе запроса "Отдел кадров").

2. Фильтры для отображения болезней с одинаковыми симптомами (На основе запроса "Болезни").

3. Фильтры для отображения пациентов с одинаковыми болезнями (На основе запроса "Пациенты").

# **Задание №4: БД Гостиницы.**

Таблины:

1. Сотрудники (Код сотрудника, ФИО, Возраст, Пол, Адрес, Телефон, Паспортные данные, Код должности)[10 записей].

2. Должности (Код должности, Наименование должности, Оклад, Обязанности, Требования)[5 записей].

3. Номера (Код номера, Наименование, Вместимость, Описание, Стоимость, Код сотрудника)[5 записей].

4. Услуги (Код услуги, Наименование, Описание, Стоимость)[5 записей].

5. Клиенты (ФИО, Паспортные данные, Дата заселения, Дата выезда, Код

номера, Код услуги 1, Код услуги 2, Код услуги 3, Стоимость, Код сотрудника)

Запросы:

1. Отдел кадров (Связывает таблицы "Сотрудники" и "Должности" по полю "Код должности").

2. Номера (Связывает таблицы "Сотрудники" и "Номера" по полю "Код сотрудника").

3. Клиенты (Связывает таблицы "Клиенты", "Номера", "Услуги" и "Сотрудники" по полям "Код номера", "Код услуги", "Код услуги 1", "Код услуги 2", "Код услуги 3" и "Код сотрудника").

Фильтры:

1. Фильтры для отображения сотрудников отдельных должностей (На основе запроса "Отдел кадров").

2. Фильтры для отображения клиентов проживающих в разных номерах (На основе запроса "Клиенты").

3. Вывести номера различной вместимости (На основе запроса "Номера"). **Задание №5: БД МВД.** 

Таблины:

1. Сотрудники (Код сотрудника, ФИО, Возраст, Пол, Адрес, Телефон, Паспортные данные, Код должности, Код звания)[10 записей].

2. Должности (Код должности, Наименование должности, Оклад, Обязанности, Требования)[5 записей].

3. Звания (Код звания, Наименование, Надбавка, Обязанности, Требования)[5 записей].

4. Виды преступлений (Код вида преступления, Наименование, Статья, Наказание, Срок)[5 записей].

5. Преступники (Номер дела, ФИО, Дата рождения, Пол, Адрес, Код вида преступления, Код пострадавшего, Состояние, Код сотрудника)[10 записей].

6. Пострадавшие (Код пострадавшего, ФИО, Дата рождения, Пол, Адрес)[5 записей].

Запросы:

1. Отдел кадров (Связывает таблицы "Сотрудники", "Должности" и "Звания" по полям "Код должности" и "Код звания").

2. Преступники (Связывает таблицы "Преступники", "Виды преступлений", "Пострадавшие" и "Сотрудники" по полям "Код вида преступления", "Код пострадавшего" и "Код сотрудника").

Фильтры:

1. Фильтры для отображения сотрудников отдельных должностей (На основе запроса "Отдел кадров").

2. Фильтры для отображения сотрудников отдельных званий (На основе запроса "Отдел кадров").

3. Фильтры для отображения преступников по видам преступлений (На основе запроса "Преступники").

4. Фильтры для отображения преступников по состоянию (На основе запроса "Преступники").

#### **Задание №6: БД Аэропорта.**

Таблицы:

1. Сотрудники (Код сотрудника, ФИО, Возраст, Пол, Адрес, Телефон, Паспортные данные, Код должности)[10 записей].

2. Должности (Код должности, Наименование должности, Оклад, Обязанности, Требования)[5 записей].

3. Самолёты (Код самолёта, Марка, Вместимость, Грузоподъемность, Код типа, Технические характеристики, Дата выпуска, Налётано часов, Дата последнего ремонта, Код сотрудника)[5 записей].

4. Типы самолётов (Код типа, Наименование, Назначение, Ограничения).

5. Экипажи (Код экипажа, Налётано часов, Код сотрудника 1, Код сотрудника 2, Код сотрудника 3)[5 записей].

6. Рейсы (Код рейса, Дата, Время, Откуда, Куда, Код экипажа, Код самолёта, Время полёта)[5 записей].

7. Билеты (ФИО пассажира, Паспортные данные, Место, Код рейса, Цена) Запросы:

1. Отдел кадров (Связывает таблицы "Сотрудники" и "Должности" по полю "Код должности").

2. Самолёты (Связывает таблицы "Самолёты", "Типы самолётов" и "Сотрудники" по полям "Код типа" и "Код сотрудника")

3. Экипажи (Связывает таблицы "Экипажи" и "Сотрудники" по полям "Код сотрудника" "Код сотрудника 1", "Код сотрудника 2" и "Код сотрудника 3")

4. Рейсы (Связывает таблицы "Рейсы", "Самолёты" и "Экипажи" по полям "Код экипажа" и "Код самолёта")

5. Билеты (Связывает таблицы "Билеты" и "Рейсы" по полю "Код рейса") Фильтры:

1. Фильтры для отображения сотрудников отдельных должностей (На основе запроса "Отдел кадров").

2. Фильтры для отображения самолётов разных типов (На основе запроса "Самолёты").

3. Фильтры для отображения билетов отдельных рейсов (На основе запроса "Билеты").

**Задание №7: БД Видео проката.** 

Таблицы:

1. Сотрудники (Код сотрудника, ФИО, Возраст, Пол, Адрес, Телефон, Паспортные данные, Код должности)[10 записей].

2. Должности (Код должности, Наименование должности, Оклад, Обязанности, Требования)[5 записей].

3. Жанры (Код жанра, Наименование жанра, Описание)[5 записей].

4. Кассеты (Код кассеты, Наименование фильма, Год создание, Производитель, Страна, Главный актёр, Дата записи, Код жанра, Цена)[10 записей].

5. Клиенты (ФИО, Адрес, Телефон, Паспортные данные, Дата взятия, Дата возврата, Отметка об оплате, Отметка о возврате, Код кассеты 1, Код кассеты 2, Код кассеты 3, Код

сотрудника)[10 записей].

Запросы:

1. Отдел кадров (Связывает таблицы "Сотрудники" и "Должности" по полю "Код должности").

2. Кассеты (Связывает таблицы "Кассеты" и "Жанры" по полю "Код жанра").

3. Кассеты на руках (Связывает таблицы "Клиенты", "Кассеты" и "Сотрудники" по полям "Код кассеты", "Код кассеты 1", "Код кассеты 2", "Код кассеты 3" и "Код сотрудника").

Фильтры:

1. Фильтры для отображения сотрудников отдельных должностей (На основе запроса "Отдел кадров").

2. Фильтры для отображения кассет отдельных жанров (На основе запроса "Кассеты").

3. Фильтры для отображения фильмов за отдельные годы (На основе запроса "Кассеты").

4. Фильтры для отображения фильмов с определёнными актёрами (На основе запроса "Кассеты").

5. Фильтры для отображения кассет на руках отдельных клиентов (На основе запроса "Кассеты на руках").

6. Фильтры для отображения оплаченных и не оплаченных кассет (На основе запроса "Кассеты на руках").

7. Фильтры для отображения сданных и не несданных кассет (На основе запроса "Кассеты на руках").

**Задание №8: БД Библиотеки.** 

Таблины:

1. Сотрудники (Код сотрудника, ФИО, Возраст, Пол, Адрес, Телефон, Паспортные данные, Код должности)[10 записей].

2. Должности (Код должности, Наименование должности, Оклад, Обязанности, Требования)[5 записей].

3. Издательства (Код издательства, Наименование, Город, Адрес)[5 записей].

4. Жанры (Код жанра, Наименование, Описание) [5 записей].

5. Книги (Код книги, Наименование, Автор, Код издательства, Год издания, Код жанра) [10 записей].

6. Читатели (Код читателя, ФИО, Дата рождения, Пол, Адрес, Телефон, Паспортные данные) [10 записей].

7. Выданные книги (Код книги, Код читателя, Дата выдачи, Дата возврата, Отметка о возврате, Код сотрудника) [10 записей].

Запросы:

1. Отдел кадров (Связывает таблицы "Сотрудники" и "Должности" по полю "Код должности").

2. Каталог (Связывает таблицы "Книги", "Издательства" и "Жанры" по полям "Код издательства" и "Код жанра").

3. Книги на руках (Связывает таблицы "Выданные книги", "Книги", "Читатели" и "Сотрудники" по полям "Код книги", "Код читателя" и "Код сотрудника")

Фильтры:

1. Фильтры для отображения сотрудников отдельных должностей (На основе запроса "Отдел кадров").

2. Фильтры для отображения книг отдельных издательств (На основе запроса "Каталог").

3. Фильтры для отображения книг отдельных авторов (На основе запроса "Каталог").

4. Фильтры для отображения книг отдельных годов издания (На основе запроса "Каталог").

5. Фильтры для отображения сданных и не сданных книг (На основе запроса " Книги на руках ").

6. Фильтры для отображения книг на руках отдельных читателей (На основе запроса " Книги на руках ").

**Задание №9: БД Радиостанции.** 

Таблицы:

1. Сотрудники (Код сотрудника, ФИО, Возраст, Пол, Адрес, Телефон, Паспортные данные, Код должности)[10 записей].

2. Должности (Код должности, Наименование должности, Оклад, Обязанности, Требования)[5 записей].

3. Исполнители (Код исполнителя, Наименование, Описание)[5 записей].

4. Жанры (Код жанра, Наименование, Описание)[5 записей].

5. Записи (Код записи, Наименование, Код исполнителя, Альбом, Год, Код жанра, Дата записи, Длительность, Рейтинг)[10 записей].

6. График работы (Дата, Код сотрудника, Время 1, Код записи 1, Время 2, Код записи 2, Время 3, Код записи 3)[10 записей].

Запросы:

1. Отдел кадров (Связывает таблицы "Сотрудники" и "Должности" по полю "Код должности").

2. Музыкальный архив (Связывает таблицы "Записи", "Исполнители" и "Жанры" по полям "Код исполнителя" и "Код жанра").

3. Сетка вещания (Связывает таблицы "График работы",

"Сотрудники" и "Записи" по полям "Код сотрудника", "Код записи", "Код записи 1", "Код записи 2" и "Код записи 3").

Фильтры:

1. Фильтры для отображения сотрудников отдельных должностей (На основе запроса "Отдел кадров").

2. Фильтры для отображения записей отдельных исполнителей (На основе запроса "Музыкальный архив").

3. Фильтры для отображения записей отдельных жанров (На основе запроса "Музыкальный архив").

4. Фильтры сетки вещания по отдельным датам (На основе запроса " Сетка вещания").

5. Фильтры сетки вещания по отдельным сотрудникам (На основе запроса " Сетка вещания").

#### **Задание №10: БД Таксопарка.**

Таблины:

1. Сотрудники (Код сотрудника, ФИО, Возраст, Пол, Адрес, Телефон, Паспортные данные, Код должности)[10 записей].

2. Должности (Код должности, Наименование должности, Оклад, Обязанности, Требования)[5 записей].

3. Марки (Код марки, Наименование, Технические характеристики, Стоимость, Специфика)[5 записей].

4. Тарифы (Код тарифа, Наименование, Описание, Стоимость)[5 записей].

5. Дополнительные услуги (Код услуги, Наименование, Описание услуги, Стоимость)[5 записей].

6. Автомобили (Код автомобиля, Код марки, Регистрационный номер, Номер кузова, Номер двигателя, Год выпуска, Пробег, Код сотрудника-шофёра, Дата последнего ТО, Код сотрудника-механика, Специальные отметки)[10 записей].

7. Вызовы (Дата, Время, Телефон, Откуда, Куда, Код тарифа, Код услуги, Код автомобиля, Код сотрудника-оператора)[10 записей].

Запросы:

1. Отдел кадров (Связывает таблицы "Сотрудники" и "Должности" по полю "Код должности").

2. Автопарк (Связывает таблицы "Автомобили", "Марки" и "Сотрудники" по полю "Код марки" и "Код сотрудника").

3. Список вызовов (Связывает таблицы "Вызовы", "Тарифы", "Услуги", "Автомобили" и "Сотрудники" по полю "Код тарифа", "Код услуги", "Код автомобиля" и "Код сотрудника-диспетчера").

Фильтры:

1. Фильтры для отображения сотрудников отдельных должностей (На основе запроса "Отдел кадров").

2. Фильтры для отображения автомобилей отдельных годов выпуска (На основе запроса "Автопарк").

3. Фильтры для отображения автомобилей отдельных марок (На основе запроса "Автопарк").

4. Фильтры для отображения вызовов по отдельным тарифам (На основе запроса "Список вызовов").

5. Фильтры для отображения вызовов по отдельным датам (На основе запроса "Список вызовов").

**Задание №11: БД Туристического агентства.** 

Таблицы:

1. Сотрудники (Код сотрудника, ФИО, Возраст, Пол, Адрес, Телефон, Паспортные данные, Код должности)[10 записей].

2. Должности (Код должности, Наименование должности, Оклад, Обязанности, Требования)[5 записей].

3. Виды отдыха (Код вида, Наименование, Описание, Ограничения)[5 записей].

4. Отели (Код отеля, Наименование, Страна, Город, Адрес, Телефон, Количество звёзд, Контактное лицо)[10 записей].

5. Дополнительные услуги (Код услуги, Наименование, Описание, Цена) [5 записей].

6. Клиенты (Код клиента, ФИО, Дата рождения, Пол, Адрес, Телефон, Паспортные данные)[5 записей].

7. Путёвки (Дата начала, Дата окончания, Продолжительность, Код отеля, Код вида, Код услуги 1, Код услуги 2, Код услуги 3, Код клиента, Код сотрудника, Отметка о бронировании, Отметка об оплате)[10 записей].

Запросы:

1. Отдел кадров (Связывает таблицы "Сотрудники" и "Должности" по полю "Код должности").

2. Список путёвок (Связывает таблицы "Путёвки", "Отели", "Виды отдыха", "Дополнительные услуги", "Клиенты" и "Сотрудники" по полям "Код отеля", "Код вида", "Код услуги", "Код услуги 1", "Код услуги 2", "Код услуги 3", "Код клиента" и "Код сотрудника").

Фильтры:

1. Фильтры для отображения сотрудников отдельных должностей (На основе запроса "Отдел кадров").

2. Фильтры для отображения путёвок по отдельным видам отдыха (На основе запроса "Список путёвок").

3. Фильтры для отображения путёвок в отдельные страны (На

основе запроса "Список путёвок").

4. Фильтры для отображения путёвок в отдельные отели (На основе запроса "Список путёвок").

5. Фильтры для отображения забронированных и не забронированных путёвок (На основе запроса "Список путёвок").

6. Фильтры для отображения оплаченных и не оплаченных путёвок (На основе запроса "Список путёвок").

7. Фильтры для отображения заказанных и не заказанных путёвок (На основе запроса "Список путёвок").

**Задание №12: БД Страховой компании.** 

Таблицы:

1. Сотрудники (Код сотрудника, ФИО, Возраст, Пол, Адрес, Телефон, Паспортные данные, Код должности)[10 записей].

2. Должности (Код должности, Наименование должности, Оклад, Обязанности, Требования)[5 записей].

3. Риски (Код риска, Наименование, Описание, Средняя вероятность)[5 записей].

4. Виды полисов (Код вида полиса, Наименование, Описание, Условия, Код риска 1, Код риска 2, Код риска 3)[5 записей].

5. Группы клиентов (Код группы, Наименование, Описание)[5 записей].

6. Клиенты (Код клиента, ФИО, Дата рождения, Пол, Адрес, Телефон,

Паспортные данные, Код группы)[10 записей].

7. Полисы (Номер полиса, Дата начала, Дата окончания, Стоимость, Сумма выплаты, Код вида полиса, Отметка о выплате, Отметка об окончании, Код клиента, Код сотрудника)[10 записей].

Запросы:

1. Отдел кадров (Связывает таблицы "Сотрудники" и "Должности" по полю "Код должности").

2. Риски полисов (Связывает таблицы "Виды полисов" и "Риски" по полям "Код риска", "Код риска 1", "Код риска 2", "Код риска 3").

3. Список клиентов (Связывает таблицы "Клиенты" и "Группы клиентов" по полю "Код группы").

4. Список полисов (Связывает таблицы "Полисы", "Виды полисов", "Клиенты" и "Сотрудники" по полям "Код вида полиса", "Код клиента" и "Код сотрудника").

Фильтры:

1. Фильтры для отображения сотрудников отдельных должностей (На основе запроса "Отдел кадров").

2. Фильтры для отображения клиентов отдельных групп (На основе запроса "Список клиентов").

3. Фильтры для отображения полисов отдельных видов (На основе запроса "Список полисов").

4. Фильтры для отображения полисов по которым производились выплаты и по которым не производились выплаты (На основе запроса "Список полисов").

5. Фильтры для оконченных и неоконченных полисов (На основе запроса "Список полисов").

**Задание №13: БД Брачного агентства.** 

Таблицы:

1. Сотрудники (Код сотрудника, ФИО, Возраст, Пол, Адрес, Телефон, Паспортные данные, Код должности)[10 записей].

2. Должности (Код должности, Наименование должности, Оклад, Обязанности, Требования)[5 записей].

3. Знаки зодиака (Код знака, Наименование, Описание)[5 записей].

4. Отношения (Код отношения, Наименование, Описание)[5 записей].

5. Национальности (Код национальности, Наименование, Замечания)[5 записей].

6. Дополнительные услуги (Код услуги, Наименование, Описание, Цена)[5 записей].

7. Клиенты (Код клиента, ФИО, Пол, Дата рождения, Возраст, Рост, Вес, Количество детей, Семейное положение, Вредные привычки, Хобби, Описание, Код знака, Код отношения, Код национальности, Адрес, Телефон, Паспортные данные, Информация о партнёре)[10 записей].

8. Услуги (Код клиента, Дата, Код услуги 1, Код услуги 2, Код услуги 3, Стоимость, Код сотрудника)[10 записей].

Запросы:

1. Отдел кадров (Связывает таблицы "Сотрудники" и "Должности" по полю "Код должности").

2. Список клиентов (Связывает таблицы "Клиенты", "Знаки зодиака", "Отношения" и "Национальности" по полям "Код знака", "Код отношения" и "Код национальности").

3. Список услуг (Связывает таблицы "Услуги", "Клиенты", "Дополнительные услуги" и "Сотрудники" по полям "Код клиента", "Код услуги", "Код услуги 1", "Код услуги 2", "Код услуги 3" и "Код сотрудника").

Фильтры:

1. Фильтры для отображения сотрудников отдельных должностей (На основе запроса "Отдел кадров").

2. Фильтры для отображения клиентов отдельных знаков зодиака (На основе запроса "Список клиентов").

3. Фильтры для отображения клиентов по отношениям (На основе запроса "Список клиентов").

4. Фильтры для отображения клиентов отдельных национальностей (На основе запроса "Список клиентов").

5. Фильтры для отображения клиентов по хобби (На основе запроса "Список клиентов").

6. Фильтры для отображения клиентов по семейному положению (На основе запроса "Список клиентов").

**Задание №14: БД Сервис центра.** 

Таблины:

1. Сотрудники (Код сотрудника, ФИО, Возраст, Пол, Адрес, Телефон, Паспортные данные, Код должности)[10 записей].

2. Должности (Код должности, Наименование должности, Оклад, Обязанности, Требования)[5 записей].

3. Запчасти (Код запчасти, Наименование, Функции, Цена)[5 записей].

4. Ремонтируемые модели (Код модели, Наименование, Тип, Производитель, Технические характеристики, Особенности)[5 записей].

5. Виды неисправностей (Код вида, Код модели, Описание, Симптомы, Методы ремонта, Код запчасти 1, Код запчасти 2, Код запчасти 3, Цена работы)[5 записей].

6. Обслуживаемые магазины (Код магазина, Наименование, Адрес, Телефон)[5 записей].

7. Заказы (Дата заказа, Дата возврата, ФИО заказчика, Серийный номер, Код вида неисправности, Код магазина, Отметка о гарантии, Срок гарантии ремонта, Цена, Код сотрудника)[10 записей].

Запросы:

1. Отдел кадров (Связывает таблицы "Сотрудники" и "Должности" по полю "Код должности").

2. Список неисправностей (Связывает таблицы "Виды неисправностей", "Ремонтируемые модели" и "Запчасти" по полям "Код модели", "Код запчасти", "Код запчасти 1", "Код запчасти 2", "Код запчасти 3").

3. Список заказов (Связывает таблицы "Заказы", "Виды неисправностей", "Обслуживаемые магазины" и "Сотрудники" по полям "Код вида неисправности", "Код магазина" и "Код сотрудника").

Фильтры:

1. Фильтры для отображения сотрудников отдельных должностей (На основе запроса "Отдел кадров").

2. Фильтры для отображения видов неисправностей отдельных моделей (На основе запроса "Список неисправностей").

3. Фильтры для отображения видов неисправностей отдельных типов устройств (На основе запроса "Список неисправностей").

4. Фильтры для отображения видов неисправностей моделей отдельных производителей (На основе запроса "Список неисправностей").

5. Фильтры для отображения заказов отдельных магазинов (На основе запроса "Список заказов").

6. Фильтры для отображения заказов отдельных неисправностей (На основе запроса "Список заказов").

7. Фильтры для отображения гарантийных и не гарантийных заказов (На основе запроса "Список заказов").

**Задание №15: БД Школы.**  Таблицы:

1. Сотрудники (Код сотрудника, ФИО, Возраст, Пол, Адрес, Телефон, Паспортные данные, Код должности)[10 записей].

2. Должности (Код должности, Наименование должности, Оклад, Обязанности, Требования)[5 записей].

3. Ученики (ФИО, Дата рождения, Пол, Адрес, ФИО отца, ФИО матери, Код класса, Дополнительная информация) [10 записей].

4. Классы (Код класса, Код сотрудника-класного руководителя, Код вида, Количество учеников, Буква, Год обучения, Год создания)[5 записей].

5. Виды классов (Код вида, Наименование, Описание)[5 записей].

6. Предметы (Код предмета, Наименование, Описание, Код сотрудникаучителя)[10 записей].

7. Расписание (Дата, День недели, Код класса, Код предмета, Время начала, Время окончания)[10 записей].

Запросы:

1. Отдел кадров (Связывает таблицы "Сотрудники" и "Должности" по полю "Код должности").

2. Список учеников (Связывает таблицы "Ученики" и "Классы" по полю "Код класса").

3. Список классов (Связывает таблицы "Классы", "Виды классов" и "Сотрудники" по полям "Код вида" и "Код сотрудника").

4. Список предметов (Связывает таблицы "Предметы" и "Сотрудники" по полю "Код сотрудника").

5. Расписание занятий (Связывает таблицы "Расписание", "Классы" и "Предметы" по полям "Код класса" и "Код предмета").

Фильтры:

1. Фильтры для отображения сотрудников отдельных должностей (На основе запроса "Отдел кадров").

2. Фильтры для отображения классов различных годов обучения (На основе запроса "Список классов").

3. Фильтры для отображения расписания для отдельных классов и дат (На основе запроса "Расписание занятий").

4. Фильтры для отображения отдельных видов классов (На основе запроса "Список классов").

5. Фильтры для отображения учеников отдельных классов (На основе запроса "Список учеников").

6. Фильтры для отображения предметов отдельных преподавателей (На основе запроса "Список предметов").

**Задание №16: БД Транспортной компании.**  Таблины:

1. Сотрудники (Код сотрудника, ФИО, Возраст, Пол, Адрес, Телефон, Паспортные данные, Код должности)[10 записей].

2. Должности (Код должности, Наименование должности, Оклад, Обязанности, Требования)[5 записей].

3. Виды автомобилей (Код вида автомобиля, Наименование, Описание)[5 записей].

4. Марки автомобилей (Код марки, Наименование, Технические характеристики, Описание) [5 записей].

5. Виды грузов (Код вида груза, Наименование, Код вида автомобиля для транспортировки, Описание)[5 записей].

6. Грузы (Код груза, Наименование, Код вида груза, Срок годности, Особенности)[5 записей].

7. Автомобили (Код автомобиля, Код марки, Код вида автомобиля, Регистрационный номер, Номер кузова, номер двигателя, Год выпуска, Код сотрудника-водителя, Дата последнего ТО, Код сотрудника-механика)[5 записей].

8. Рейсы (Код автомобиля, Заказчик, Откуда, Куда, Дата отправления, Дата прибытия, Код груза, Цена, Отметка об оплате, Отметка о возвращении, Код сотрудника)[10 записей].

Запросы:

1. Отдел кадров (Связывает таблицы "Сотрудники" и

"Должности" по полю "Код должности").

2. Транспортировка (Связывает таблицы "Виды грузов" и "Виды автомобилей" по полю "Код вида автомобиля").

3. Перевозимые грузы (Связывает таблицы "Грузы" и "Виды грузов" по полю "Код вида груза").

4. Автопарк (Связывает таблицы "Автомобили", "Марки автомобилей", "Виды автомобилей" и "Сотрудники" по полям "Код марки", "Код вида автомобиля" и "Код сотрудника").

5. Заказы (Связывает таблицы "Рейсы", "Автомобили", "Грузы" и "Сотрудники" по полям "Код автомобиля", "Код груза" и "Код сотрудника").

Фильтры:

1. Фильтры для отображения сотрудников отдельных должностей (На основе запроса "Отдел кадров").

2. Фильтры для отображения отдельных видов грузов (На основе запроса "Перевозимые грузы").

3. Фильтры для отображения отдельных видов автомобилей (На основе запроса "Автопарк").

4. Фильтры для отображения заказов по перевозке отдельных грузов (На основе запроса "Заказы").

5. Фильтры для отображения заказов отдельных заказчиков (На основе запроса "Заказы").

6. Фильтры для отображения оплаченных и не оплаченных заказов (На основе запроса "Заказы").

7. Фильтры о вернувшихся и не вернувшихся из рейса автомобилей (На основе запроса "Заказы").

**Задание №17: БД Проката автомобилей.** 

Таблицы:

1. Сотрудники (Код сотрудника, ФИО, Возраст, Пол, Адрес, Телефон,

Паспортные данные, Код должности)[10 записей].

2. Должности (Код должности, Наименование должности, Оклад, Обязанности, Требования)[5 записей].

3. Марки автомобилей (Код марки, Наименование, Технические характеристики, Описание) [5 записей].

4. Дополнительные услуги (Код услуги, Наименование, Описание, Цена)[5 записей].

5. Автомобили (Код автомобиля, Код марки, Регистрационный номер, Номер кузова, Номер двигателя, Год выпуска, Пробег, Цена автомобиля, Цена дня проката, Дата последнего ТО, Код сотрудника-механика, Специальные отметки, Отметка о возврате)[10 записей].

6. Клиенты (Код клиента, ФИО, Пол, Дата рождения, Адрес,

Телефон, Паспортные данные) [5 записей].

7. Прокат (Дата выдачи, Срок проката, Дата возврата, Код автомобиля, Код клиента, Код услуги 1, Код услуги 2, Код услуги 3, Цена проката, Отметка об оплате, Код сотрудника)[10 записей].

Запросы:

1. Отдел кадров (Связывает таблицы "Сотрудники" и "Должности" по полю "Код должности").

2. Автопарк (Связывает таблицы "Автомобили", "Марки автомобилей" и "Сотрудники" по полям "Код марки" и "Код сотрудника").

3. Автомобили в прокате (Связывает таблицы "Прокат", "Автомобили", "Клиенты", "Дополнительные услуги" и "Сотрудники" по полям "Код автомобиля", "Код клиента", "Код услуги", "Код услуги 1", "Код услуги 2", "Код услуги 3" и "Код сотрудника")

Фильтры:

1. Фильтры для отображения сотрудников отдельных должностей (На основе запроса "Отдел кадров").

2. Фильтры отображения автомобилей отдельных марок (На основе запроса "Автопарк").

3. Фильтры отображения автомобилей находящихся и не находящихся в прокате (На основе запроса "Автопарк").

4. Фильтры для отображения автомобилей выданных и возвращённых в определённую дату (На основе запроса "Автопарк").

5. Фильтры оплаченных и не оплаченных автомобилей в прокате (На основе запроса "Автопарк").

**Задание №18: БД Оптового склада.** 

Таблицы:

1. Сотрудники (Код сотрудника, ФИО, Возраст, Пол, Адрес, Телефон, Паспортные данные, Код должности)[10 записей].

2. Должности (Код должности, Наименование должности, Оклад, Обязанности, Требования)[5 записей].

3. Товары (Код товара, Код типа, Производитель, Наименование, Условия хранения, Упаковка, Срок годности) [10 записей].

4. Типы товаров (Код типа, Наименование, Описание, Особенности) [5 записей].

5. Поставщики (Код поставщика, Наименование, Адрес, Телефон, Код поставляемого товара 1, Код поставляемого товара 2, Код поставляемого товара 3) [5 записей].

6. Заказчики (Код заказчика, Наименование, Адрес, Телефон, Код потребляемого товара 1, Код потребляемого товара 2, Код потребляемого товара 3) [5 записей].

7. Склад (Дата поступления, Дата заказа, Дата отправки, Код товара, Код поставщика, Код заказчика, Способ доставки, Объём, Цена, Код сотрудника) [10 записей].

Запросы:

1. Отдел кадров (Связывает таблицы "Сотрудники" и "Должности" по полю "Код должности").

2. Список товаров (Связывает таблицы "Товары" и "Типы товаров" по полю "Код типа").

3. Список поставщиков (Связывает таблицы "Поставщики" и "Товары" по полям "Код товара", "Код поставляемого товара 1", "Код поставляемого товара 2" и "Код поставляемого товара 3").

4. Список заказчиков (Связывает таблицы "Заказчики" и "Товары" по полям "Код товара", "Код потребляемого товара 1", "Код потребляемого товара 2" и "Код потребляемого товара 3").

5. Заказы (Связывает таблицы "Склад", "Товары", "Поставщики", "Заказчики" и "Сотрудники" по полям "Код товара", "Код поставщика", "Код заказчика" и "Код сотрудника").

Фильтры:

1. Фильтры для отображения сотрудников отдельных должностей (На основе запроса "Отдел кадров").

2. Фильтры для отображения отдельных типов товаров (На основе запроса "Список товаров").

3. Фильтры товаров отдельных поставщиков (На основе запроса "Заказы").

4. Фильтры товаров отдельных заказчиков (На основе запроса "Заказы").

5. Фильтры товаров по отдельным способам доставки (На основе запроса "Заказы").

#### **Задание №19: БД Строительной компании.**

Таблицы:

1. Сотрудники (Код сотрудника, ФИО, Возраст, Пол, Адрес, Телефон, Паспортные данные, Код должности)[10 записей].

2. Должности (Код должности, Наименование должности, Оклад, Обязанности, Требования)[5 записей].

3. Виды работ (Код вида, Наименование, Описание, Цена работы, Код материала 1, Код материала 2, Код материала

3)[5 записей].

4. Материалы (Код материала, Наименование, Упаковка, Описание, Цена) [5 записей].

5. Бригады (Код бригады, Код сотрудника 1, Код сотрудника 2, Код сотрудника 3) [5 записей].

6. Заказчики (Код заказчика, ФИО, Адрес, Телефон, Паспортные данные)[5 записей].

7. Заказы (Код заказчика, Код вида работ, Код бригады, Стоимость, Дата начала, Дата окончания, Отметка о завершении, Об оплате, Код сотрудника) [10 записей]. Запросы:

1. Отдел кадров (Связывает таблицы "Сотрудники" и "Должности" по полю "Код должности").

2. Список работ (Связывает таблицы "Виды работ" и "Материалы" по полям "Код материала", "Код материала 1", "Код материала 2" и "Код материала 3").

3. Список бригад (Связывает таблицы "Бригады" и "Сотрудники" по полям "Код сотрудника", "Код сотрудника 1", "Код сотрудника 2" и "Код сотрудника 3").

4. Список заказов (Связывает таблицы "Заказы", "Виды работ", "Бригады" и "Сотрудники" по полям "Код вида", "Код бригады" и "Код сотрудника").

Фильтры:

1. Фильтры для отображения сотрудников отдельных должностей (На основе запроса "Отдел кадров").

2. Фильтры для отображения отдельных видов работ (На основе запроса "Список работ").

3. Фильтры заказов на конкретные работы (На основе запроса "Список заказов").

4. Фильтры для отображения заказов отдельных заказчиков (На основе запроса "Список заказов").

5. Фильтры на заказы, выполняемые отдельными бригадами (На основе запроса "Список заказов").

6. Фильтры для завершённых и не завершённых заказов (На основе запроса "Список заказов").

7. Фильтры для оплаченных и неоплаченных заказов (На основе запроса "Список заказов").

**Задание №20: БД Риэлтерской фирмы.**  Таблины:

1. Сотрудники (Код сотрудника, ФИО, Возраст, Пол, Адрес, Телефон, Паспортные данные, Код должности)[10 записей].

2. Должности (Код должности, Наименование должности,

Оклад, Обязанности, Требования)[5 записей].

3. Виды услуг (Код вида услуги, Наименование, Описание, Цена)[5 записей].

4. Виды квартир (Код вида, Наименование, Описание)[5 записей].

5. Продавцы (Код продавца, ФИО, Пол, Дата рождения, Адрес проживания, Телефон, Паспортные данные, Код вида квартиры, Адрес квартиры, Количество комнат, Площадь, Отметка о раздельном санузле, Отметка о наличии телефона, Цена, Дополнительная информация)[10 записей].

6. Покупатели (Код покупателя, ФИО, Пол, Дата рождения, Адрес проживания, Телефон, Паспортные данные, Код вида квартиры, Количество комнат, Площадь, Отметка о раздельном санузле, Отметка о наличии телефона, Цена, Дополнительные пожелания)[10 записей].

7. Договоры (Дата заключения, Код продавца, Код покупателя, Сумма сделки, Стоимость услуг, Код вида услуги, Код сотрудника)[10 записей].

Запросы:

1. Отдел кадров (Связывает таблицы "Сотрудники" и "Должности" по полю "Код должности").

2. Продажа (Связывает таблицы "Продавцы" и "Виды квартир" по полю "Код вида квартиры").

3. Покупка (Связывает таблицы "Покупатели" и "Виды квартир" по полю "Код вида квартиры").

4. Заключённые договора (Связывает таблицы "Договоры", "Продавцы", "Покупатели", "Услуги" и "Сотрудники" по полям "Код продавца", " Код покупателя", " Код услуги" и "Код сотрудника".

Фильтры:

1. Фильтры для отображения сотрудников отдельных должностей (На основе запроса "Отдел кадров").

2. Фильтры продаваемых квартир различных видов (На основе запроса "Продажа").

3. Фильтры покупаемых квартир различных видов (На основе запроса "Покупка").

4. Фильтры договоров, заключённых отдельными сотрудниками (На основе запроса "Заключённые договора").

#### **Задание №21: БД Рекламного агентства.**

Таблицы:

1. Сотрудники (Код сотрудника, ФИО, Возраст, Пол, Адрес,

Телефон, Паспортные данные, Код должности)[10 записей].

2. Должности (Код должности, Наименование должности, Оклад, Обязанности, Требования)[5 записей].

3. Виды рекламы (Код вида, Наименование, Описание) [5 записей].

4. Дополнительные услуги (Код услуги, Наименование, Описание, Стоимость) [5 записей].

5. Места расположения (Код места, Наименование, Расположение, Код вида, Описание, Стоимость) [10 записей].

6. Заказчики (Код заказчика, ФИО, Адрес, Телефон) [10 записей].

7. Заказы (Дата заказа, Дата начала, Дата окончания, Код заказчика, Код места,

Код услуги 1, Код услуги 2, Код услуги 3, Стоимость, Отметка об оплате, Код сотрудника) [10 записей].

Запросы:

1. Отдел кадров (Связывает таблицы "Сотрудники" и "Должности" по полю "Код должности").

2. Список мест (Связывает таблицы "Места расположения" и "Виды рекламы" по полю "Код вида").

3. Список заказов (Связывает таблицы "Заказы", "Заказчики", "Места расположения", "Дополнительные услуги" и "Сотрудники" по полям "Код заказчика", "Код места", "Код услуги", "Код услуги 1", "Код услуги 2", "Код услуги 3" и "Код сотрудника").

Фильтры:

1. Фильтры для отображения сотрудников отдельных должностей (На основе запроса "Отдел кадров").

2. Фильтры для отображения заказов, сделанных в определённые даты (На основе запроса "Список заказов").

3. Фильтры для оплаченных и неоплаченных заказов (На основе запроса "Список заказов").

4. Фильтры для мест расположения по видам рекламы (На основе запроса "Список мест").

# **Задание №22: БД Компьютерной фирмы.**

Таблицы:

1. Сотрудники (Код сотрудника, ФИО, Возраст, Пол, Адрес, Телефон, Паспортные данные, Код должности)[10 записей].

2. Должности (Код должности, Наименование должности, Оклад, Обязанности, Требования)[5 записей].

3. Виды комплектующих (Код вида, Наименование,

Описание)[15 записей].

4. Комплектующие (Код комплектующего, Код вида, Марка, Фирма производитель, Страна производитель, Дата выпуска, Характеристики, Срок гарантия, Описание, Цена)[15 записей].

5. Заказчики (Код заказчика, ФИО, Адрес, Телефон)[10 записей].

6. Услуги (Код услуги, Наименование, Описание, Стоимость)[5 записей].

7. Заказы (Дата заказа, Дата исполнения, Код заказчика, Код комплектующего 1, Код комплектующего 2, Код комплектующего 3, Доля предоплаты, Отметка об оплате, Отметка об исполнении, Общая стоимость, Срок общей гарантии, Код услуги 1, Код услуги 2, Код услуги 3, Код сотрудника)[10 записей].

Запросы:

1. Отдел кадров (Связывает таблицы "Сотрудники" и "Должности" по полю "Код должности").

2. Список комплектующих (Связывает таблицы "Комплектующие" и "Виды комплектующих" по полю "Код вида").

3. Список заказов (Связывает таблицы "Заказы", "Заказчики",

"Комплектующие", "Услуги" и "Сотрудники" по полям "Код заказчика", "Код комплектующего", "Код комплектующего 1", "Код комплектующего 2", "Код комплектующего 3", "Код услуги", "Код услуги 1", "Код услуги 2", "Код услуги 3" и "Код сотрудника").

Фильтры:

1. Фильтры для отображения сотрудников отдельных должностей (На основе запроса "Отдел кадров").

2. Фильтр для отображения комплектующих отдельных видов (На основе запроса "Список комплектующих").

3. Фильтры для отображения заказов отдельных заказчиков (На основе запроса "Список заказов").

4. Фильтры для отображения заказов по датам заказа (На основе запроса "Список заказов").

#### **Задание №23: БД ГИБДД.**

Таблицы:

1. Сотрудники (Код сотрудника, ФИО, Возраст, Пол, Адрес, Телефон, Паспортные данные, Код должности, Код звания)[10 записей].

2. Должности (Код должности, Наименование должности,

Оклад, Обязанности, Требования)[5 записей].

3. Звания (Код звания, Наименование, Надбавка, Обязанности, Требования)[5 записей].

4. Марки автомобилей (Код марки, Наименование, Фирма производитель, Страна производитель, Дата начала производства, Дата окончания производства, Характеристики, Категория, Описание)[10 записей].

5. Водители (Код водителя, ФИО, Дата рождения, Адрес, Паспортные данные, Номер водительского удостоверения, Дата выдачи удостоверения, Дата окончания удостоверения, Категория удостоверения, Описание, Код сотрудника)[15 записей].

6. Автомобили (Код автомобиля, Код водителя, Код марки, Регистрационный номер, Номер кузова, Номер двигателя, Номер техпаспорта, Дата выпуска, Дата регистрации, Цвет, Технический осмотр, Дата технического осмотра, Описание, Код сотрудника)[15 записей].

7. Автомобили в угоне (Дата угона, Дата обращения, Код автомобиля, Код водителя, Обстоятельства угона, Отметка об нахождении, Дата нахождения, Код сотрудника)[5 записей].

Запросы:

1. Отдел кадров (Связывает таблицы "Сотрудники", "Должности" и "Звания" по полям "Код должности" и "Код звания").

2. Список автомобилей (Связывает таблицы "Автомобили", "Марки автомобилей", "Водители" и "Сотрудники" по полям "Код марки", "Код водителя" и "Код сотрудника").

3. Список угонов (Связывает таблицы "Автомобили в угоне", "Автомобили" и "Водители" по полям "Код автомобиля" и "Код водителя").

Фильтры:

1. Фильтры для отображения сотрудников отдельных должностей (На основе запроса "Отдел кадров").

2. Фильтры для отображения сотрудников отдельных званий (На основе запроса "Отдел кадров").

3. Фильтры для отображения автомобилей одного владельца (На основе запроса "Список автомобилей").

4. Фильтры для отображения автомобилей прошедших и не прошедших технический осмотр (На основе запроса "Список автомобилей").

5. Фильтры для отображения найденных и не найденных угнанных автомобилей (На основе запроса "Список

угонов").

#### **Задание №24: БД Кинотеатра.**

Таблицы:

1. Сотрудники (Код сотрудника, ФИО, Возраст, Пол, Адрес, Телефон,

Паспортные данные, Код должности)[10 записей].

2. Должности (Код должности, Наименование должности, Оклад, Обязанности, Требования)[5 записей].

3. Жанры (Код жанра, Наименование, Описание)[5 записей].

4. Фильмы (Код фильма, Наименование, Код жанра, Длительность, Фирма производитель, Страна производитель, Актёры, Возрастные ограничения, Описание)[10 записей].

5. Репертуар (Код сеанса, Дата, Время начала, Время окончания, Цена билета)[10 записей].

6. Места (Код сеанса, Номер места, Занятость, Код сотрудника)[15 записей]. Запросы:

1. Отдел кадров (Связывает таблицы "Сотрудники" и "Должности" по полю "Код должности").

2. Список фильмов (Связывает таблицы "Фильмы" и "Жанры" по полю "Код жанра").

3. Билеты (Связывает таблицы "Места", "Репертуар" и "Сотрудники" по полям "Код сеанса" и "Код сотрудника").

Фильтры:

1. Фильтры для отображения сотрудников отдельных должностей (На основе запроса "Отдел кадров").

2. Фильтры для отображения фильмов отдельных жанров (На основе запроса "Список фильмов").

3. Фильтры для отображения билетов на сеансы определённых дат (На основе запроса "Билеты").

4. Фильтры, отображающие занятые и незанятые места (На основе запроса "Билеты").

#### **Задание №25: БД Автосалона.**

Таблицы:

1. Сотрудники (Код сотрудника, ФИО, Возраст, Пол, Адрес, Телефон, Паспортные данные, Код должности)[10 записей].

2. Должности (Код должности, Наименование должности, Оклад, Обязанности, Требования)[5 записей].

3. Производители (Код производителя, Наименование, Страна, Адрес, Описание, Код сотрудника)[5 записей].

4. Дополнительное оборудование (Код оборудования,

Наименование, Характеристики, Цена)[5 записей].

5. Тип кузова (Код типа кузова, Название, Описание)[5 записей].

6. Автомобили (Код автомобиля, Марка, Код производителя, Код типа кузова,

Дата производства, Цвет, Номер кузова, Номер двигателя, Характеристики, Код оборудования 1, Код оборудования 2, Код оборудования 3, Цена, Код сотрудника)[10 записей].

7. Заказчики (ФИО, Адрес, Телефон, Паспортные данные, Код автомобиля, Дата заказа, Дата продажи, Отметка о выполнении, Отметка об оплате, Процент предоплаты, Код сотрудника)[10 записей].

Запросы:

1. Отдел кадров (Связывает таблицы "Сотрудники" и "Должности" по полю "Код должности").

2. Каталог автомобилей (Связывает таблицы "Автомобили", "Производители", "Тип кузова", "Дополнительное оборудование" и "Сотрудники" по полям "Код производителя", "Код типа кузова", "Код оборудования", "Код оборудования 1", "Код оборудования 2", "Код оборудования 3" и "Код сотрудника").

3. Список заказов (Связывает таблицы "Заказчики", "Автомобили" и

"Сотрудники" по полям "Код автомобиля" и "Код сотрудника").

Фильтры:

1. Фильтры для отображения сотрудников отдельных должностей (На основе запроса "Отдел кадров").

2. Фильтры для отображения автомобилей отдельных производителей (На основе запроса "Каталог автомобилей").

3. Фильтры для отображения автомобилей с отдельными типами кузова (На основе запроса "Каталог автомобилей").

4. Фильтры для отображения выполненных и невыполненных заказов (На основе запроса "Список заказов").

5. Фильтры для отображения оплаченных и неоплаченных заказов (На основе запроса "Список заказов").

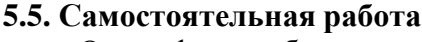

Очная форма обучения

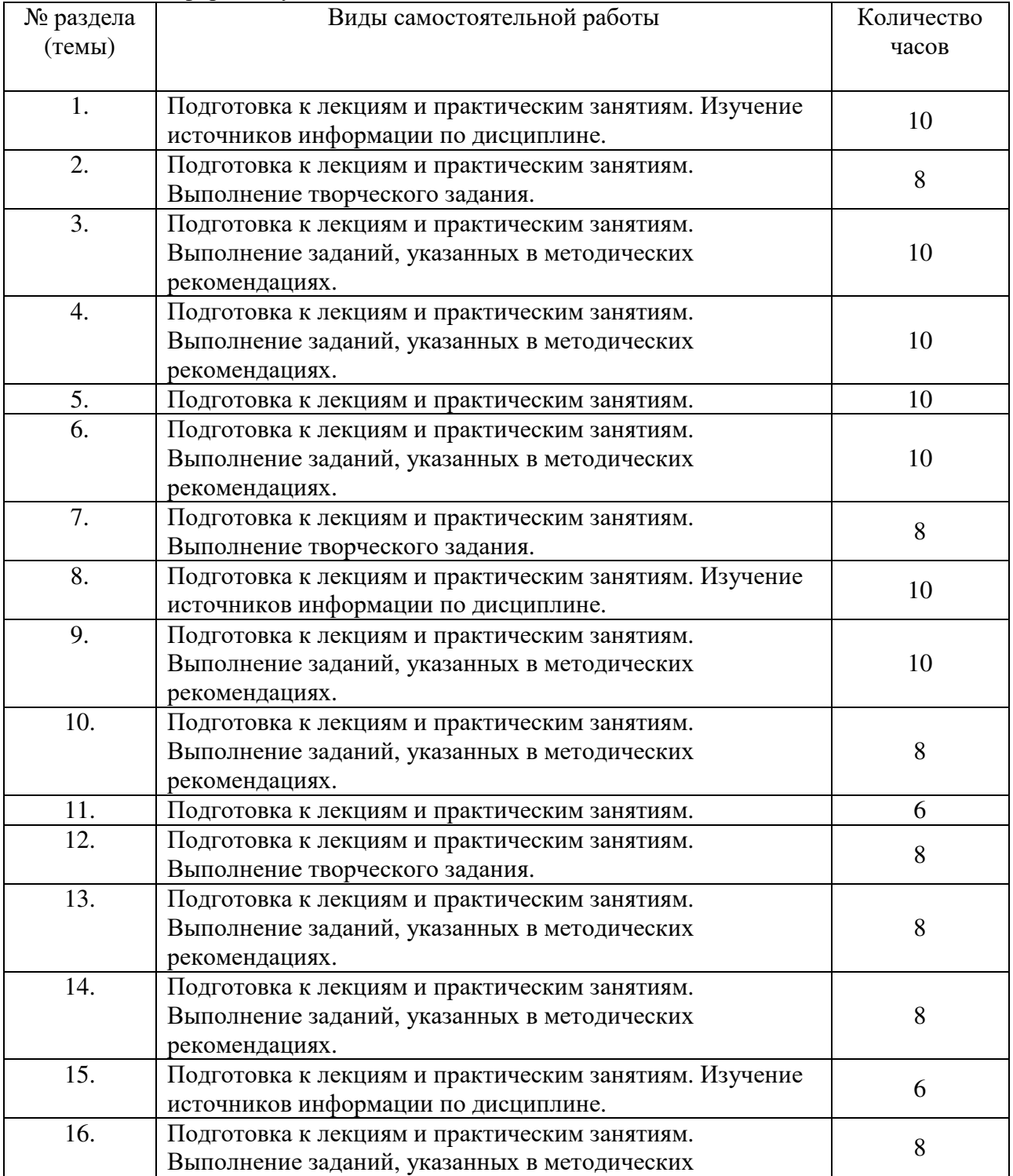

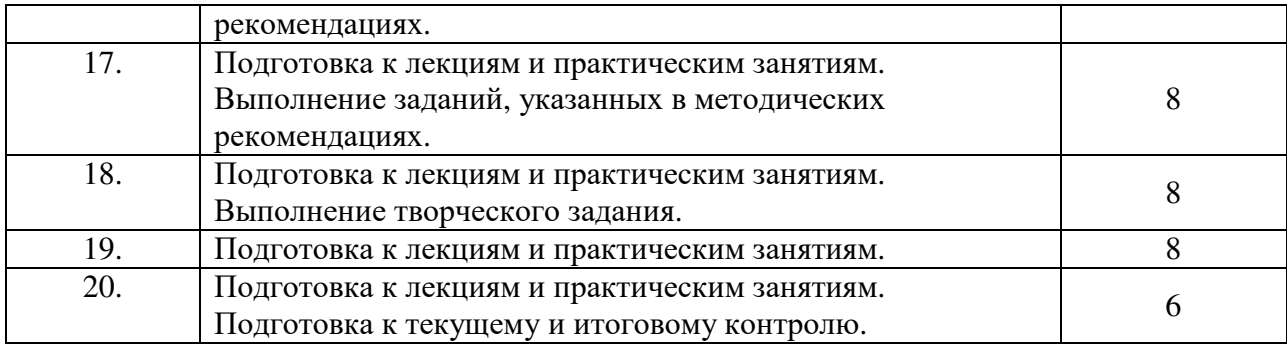

# Заочная форма обучения

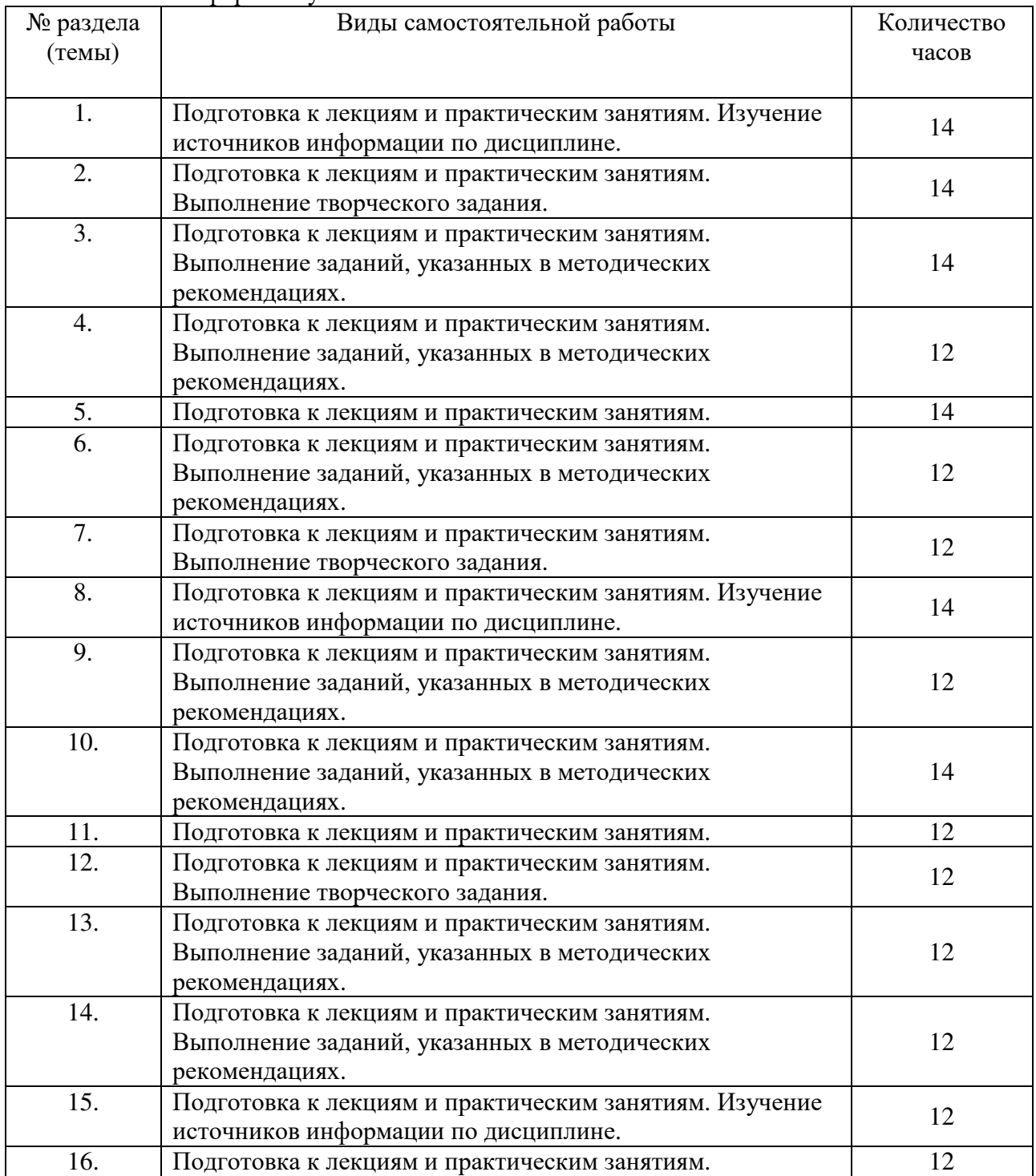

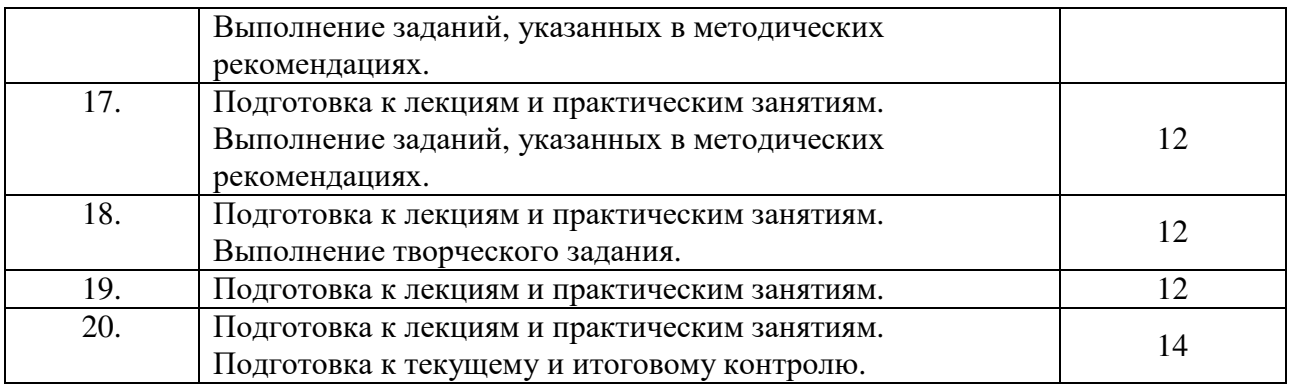

## **6. ОБРАЗОВАТЕЛЬНЫЕ ТЕХНОЛОГИИ**

#### **Информационные технологии, используемые при осуществлении образовательного процесса по дисциплине**

– сбор, хранение, систематизация и выдача учебной и научной информации;

– обработка текстовой и эмпирической информации;

– подготовка, конструирование и презентация итогов исследовательской и аналитической деятельности;

–самостоятельный поиск дополнительного учебного и научного материала, с использованием поисковых систем и сайтов сети Интернет, электронных энциклопедий и баз данных;

– использование образовательных технологий в рамках ЭИОС для рассылки, переписки и обсуждения возникших учебных проблем.

#### **Интерактивные и активные образовательные технологии, используемые при осуществлении образовательного процесса по дисциплине:**

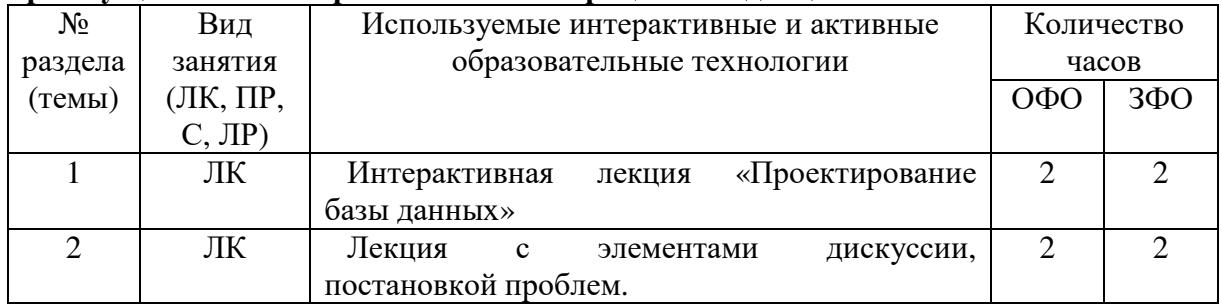

#### Практическая подготовка обучающихся

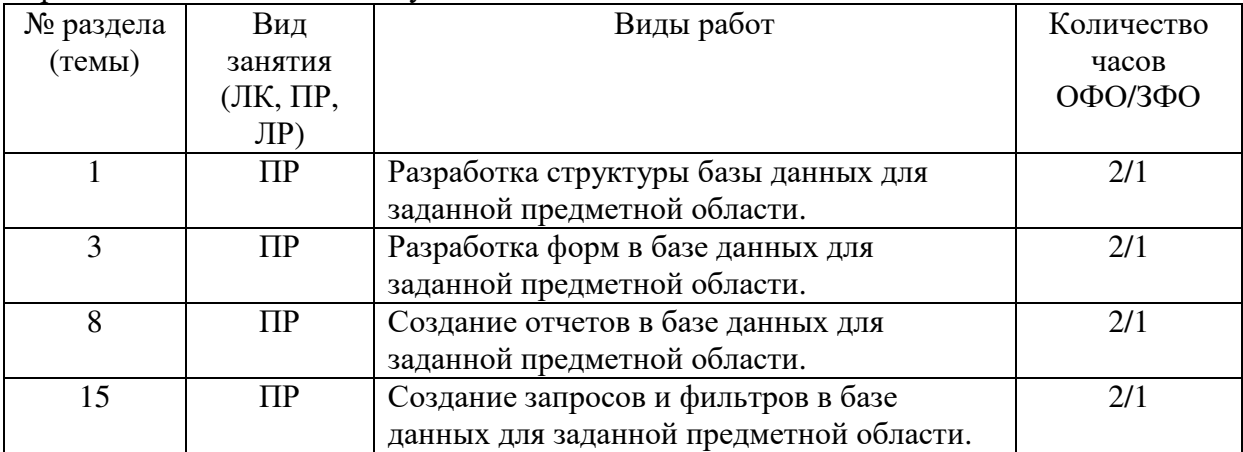

# 7. ОЦЕНОЧНЫЕ МАТЕРИАЛЫ ДЛЯ ТЕКУЩЕГО КОНТРОЛЯ УСПЕВАЕМОСТИ И ПРОМЕЖУТОЧНОЙ АТТЕСТАЦИИ

Описание показателей оценивания компетенций, формируемых в процессе освоения дисциплины и используемые оценочные средства приведены в таблице 1.

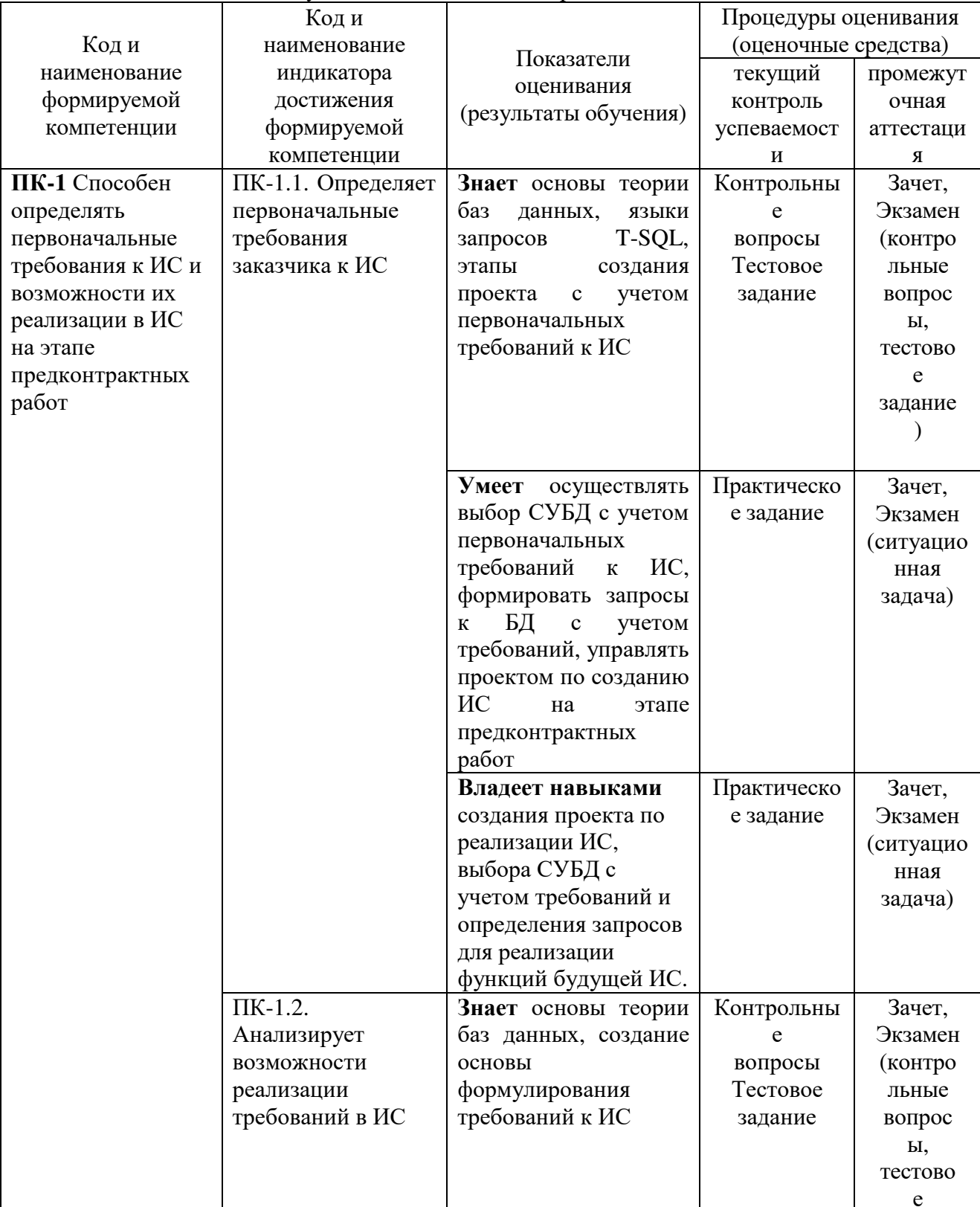

Таблица 1 - Показатели оценивания и оценочные средства для оценивания результатов обучения по дисциплине/практике

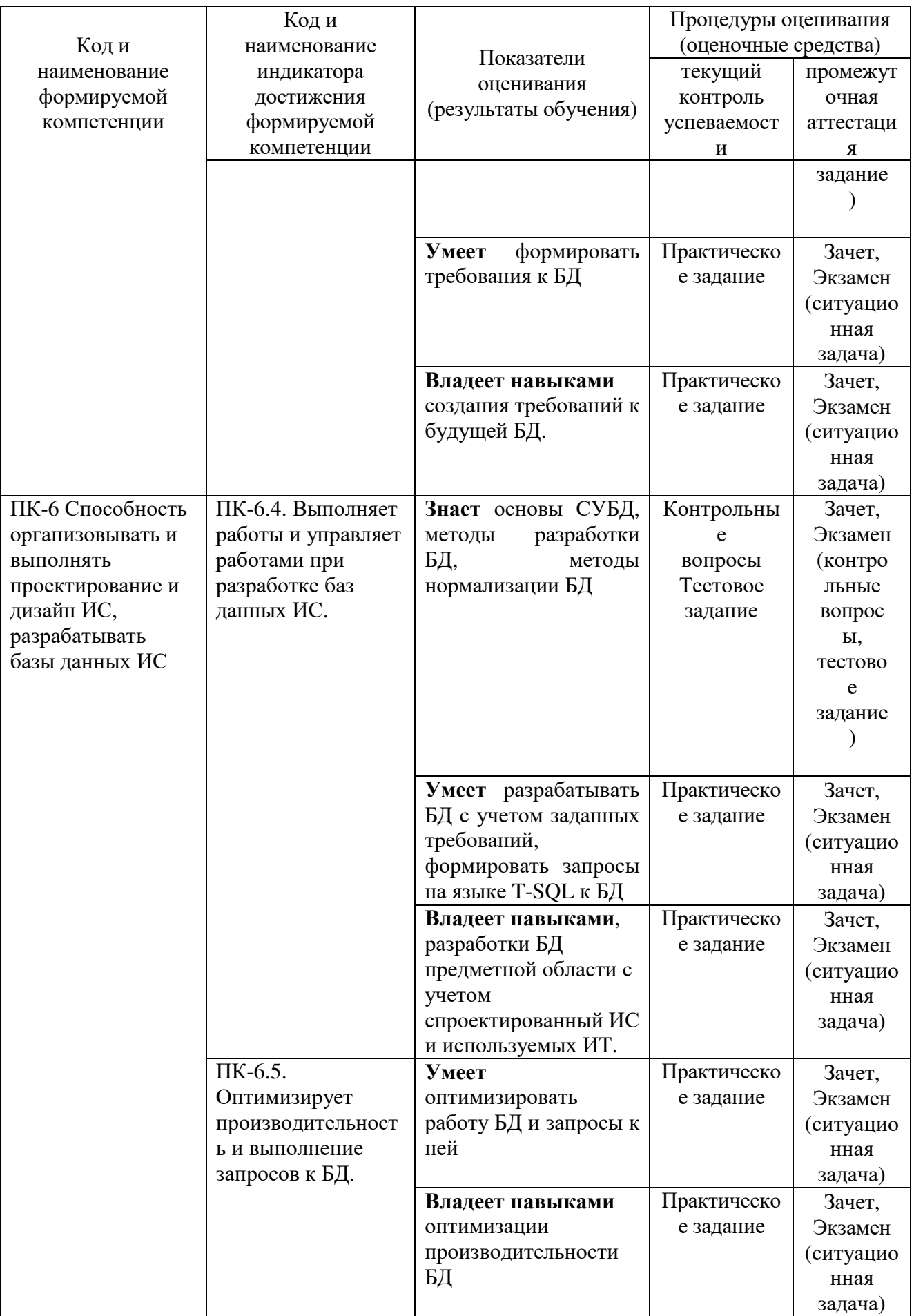

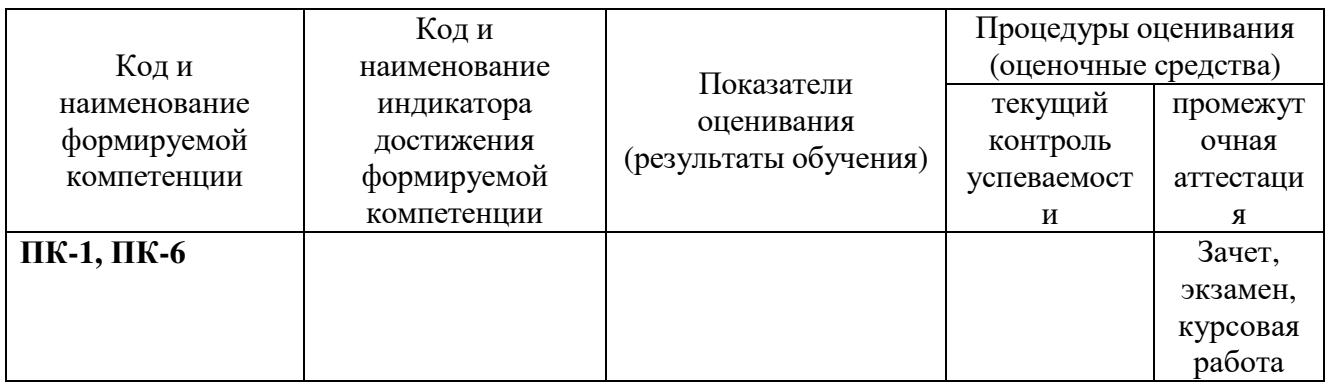

# 7.1 ОЦЕНОЧНЫЕ СРЕДСТВА, КРИТЕРИИ И ШКАЛА ОЦЕНКИ

#### Типовые задания для текущего контроля Типовые контрольные вопросы для устного опроса при текущем контроле

Тема 1. Введение в базы данных

- Основные понятия и определения.
- Современное состояние технологий баз данных.
- Базы данных.
- Системы управления базами данных.
- Тема 2. Архитектура СУБД
	- Трехуровневая архитектура базы данных.
	- Функции СУБД.
	- Языки баз данных.
	- Архитектура многопользовательских СУБД.

Тема 3. Концепции проектирования БД

- Жизненный цикл БД.
- Концептуальное проектирование.
- Пример моделирования локальнойПрО.
- Тема 4. Модели данных
	- Классификация моделей данных.
	- Сетевая модель.
	- Иерархическая модель данных.
- Тема 5. Реляционная модель данных
	- История вопроса.
	- Структурная часть реляционной модели.
	- Обновление отношений.
	- Целостность базы данных.
- Тема 6. Проектирование базы данных
	- Избыточность данных и аномалии обновления в БД.
	- Нормализация отношений.
	- Проектирование реляционной базы данных.
- Тема 7. Физическая организация данных
	- Страничная организация данных в СУБД.
	- Индексирование.
- Тема 8. Управление реляционной базой данных
	- Реляционная алгебра.
- − Реляционное исчисление.
- Тема 9. Язык SQL
	- − Оператор выбора SELECT. Формирование запросов к базе данных.
	- − Операторы манипулирования данными.
	- − Операторы определения данных.

Тема 10. Обеспечение функционирования баз данных

- − Восстановление транзакции.
- − Восстановление системы.
- − Восстановление носителей.
- − Параллелизм.
- − Блокировка.
- − Решение проблем параллелизма.
- − Тупиковая ситуация.
- Тема 11. Эволюция корпоративных информационных систем
	- − Хранилища данных.
	- − Оперативный анализ данных
- Тема 12. Понятие OLAP-технологии
	- − Отличия хранилищ от обычных БД.
- Тема 13. Общие свойства хранилищ
	- − Ориентированность на предметную область.
	- − Интегрированность.
- Тема 14. Данные хранилища
	- − Источники данных.
	- − Витрины данных (Datamart).
	- − Метаданные.
- Тема 15. Компоненты хранилища
	- − Что такое подсистема загрузки данных.
	- − Как она работает.
- Тема 16. Методика (методология) построения хранилищ данных
	- − Постановка задачи.
	- − Автоматизируемые процессы и функции.
- Тема 17. Выбор метода реализации Хранилищ данных
	- − Рынок BI.
	- − Продукция Microsoft.
	- − Продукция Sybase.
	- − Продукция Oracle.
	- − Клиентские приложения.
	- − Метаданные.
	- − Доступ к данным и обработка запросов.

Тема 18. Типичная структура хранилищ данных

- − Таблицы измерений.
- − OLAP на клиенте и на сервере.
- − Технические аспекты многомерного хранения данных.
- Тема 19. Datamining
	- − Разведочный анализ данных (РАД).
	- − Кластерный анализ.

- Анализ временных рядов.

Тема 20. Защита информации в базах данных

- Реализация системы защиты в MS SQL Server.
- Проверка полномочий.

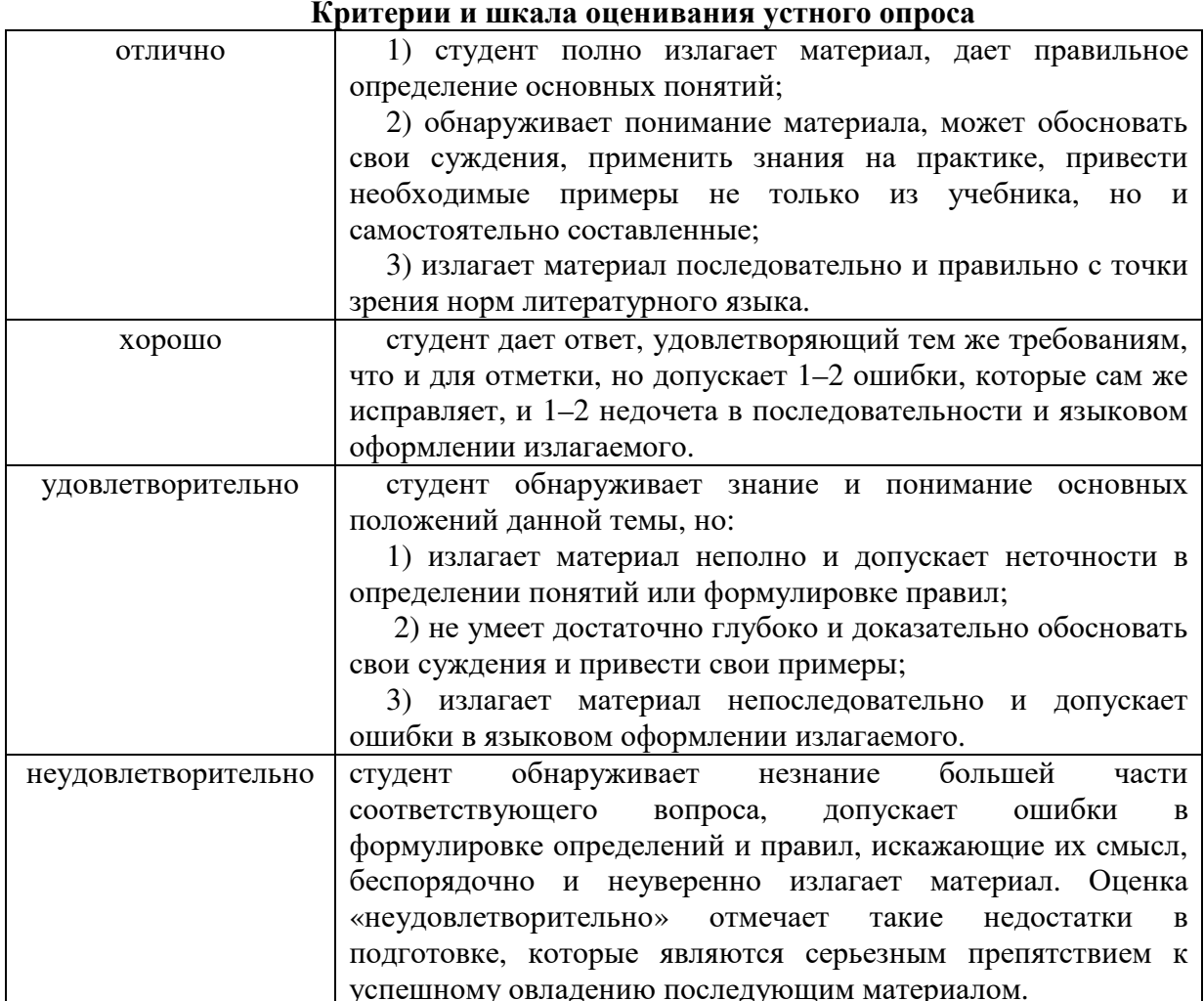

## Типовые тестовые задания

Система средств и способов сбора, передачи, накопления, обработки, хранения, представления и использования информации:

- 1. информационный процесс
- $\overline{2}$ . информационная технология
- $\overline{3}$ . информационная система
- $\overline{4}$ . информационная деятельность
- 5. жизненный цикл

Вид аналога собственноручной подписи, являющийся средством защиты информации:

- 1. пароль
- $2.$ авторизация
- $\overline{3}$ . персонализация
- $\overline{4}$ . шифр
- 5. электронная цифровая подпись

Цель информационного обеспечения определяется:

 $1.$ субъектом информационного обеспечения

 $\overline{2}$ . задачами организации

- 3. руководителем организации
- $\overline{4}$ информационными потребностями
- указами правительства 5.

Верно ли утверждение: программное обеспечение представляет собой совокупность программ, реализующих цели и задачи системы и обеспечивающих функционирование комплекса технических средств. Структуру подсистемы составляют: общесистемные, специальные прикладные и оригинальные программы и инструктивно-методические материалы по их применению

- $1.$  $\prod_{a}$
- $2.$ Her

Классификация экономических информационных систем производится по следующим признакам:

- $1.$ По сфере применения
- $\overline{2}$ . По степени автоматизации информационных процессов
- 3. По характеру решаемых задач
- $\overline{4}$ . По режиму обработки
- $5<sub>1</sub>$ По виду применяемых программных средств
- 6. По структурному признаку
- $7<sub>1</sub>$ По сфере действия
- 8. По уровню автоматизации управления
- По режиму работы комплекса технических средств  $\mathbf{Q}$
- По характеру интеграции функциональных задач  $10<sub>l</sub>$

Задания открытого типа

Выберите из таблицы workers все записи так, чтобы вместо id было userid, вместо login - userLogin, вместо salary - userSalary

При выборке из таблицы workers выведите дату в формате '31.12.2025'

Как получить значение текущего года в SOL?

Напишите запрос который выведет: Все данные по заказам, совершенным за 2017 год +

#### Критерии и шкала оценки тестового задания

- оценка «зачтено»: тестовое задание решено верно;
- оценка «не зачтено»: тестовое задание решено не верно

#### Типовые практические задания

#### Задание.

- 1.1. Создайте таблицу Специальности.
- 1.2. Создайте поля и настройте из свойства.
- 1.3. Сделайте поле Код специальности счетчиком.
- 1.4. Создайте таблицу Предметы.
- 1.5. Настройте атрибуты.
- 1.6. Создайте таблицу Оценки.
- 1.7. Настройте атрибуты.

#### Критерии и шкала опенивания практических заланий

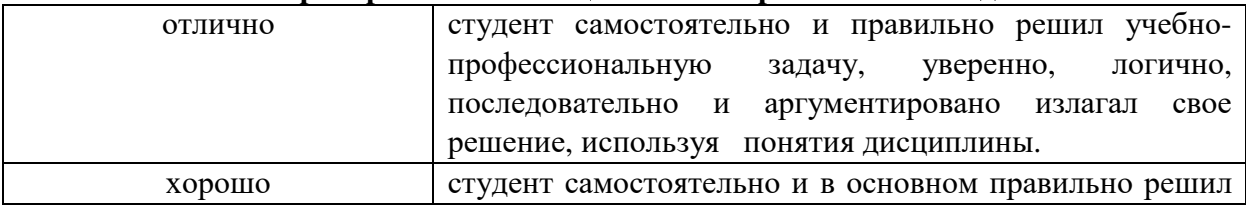

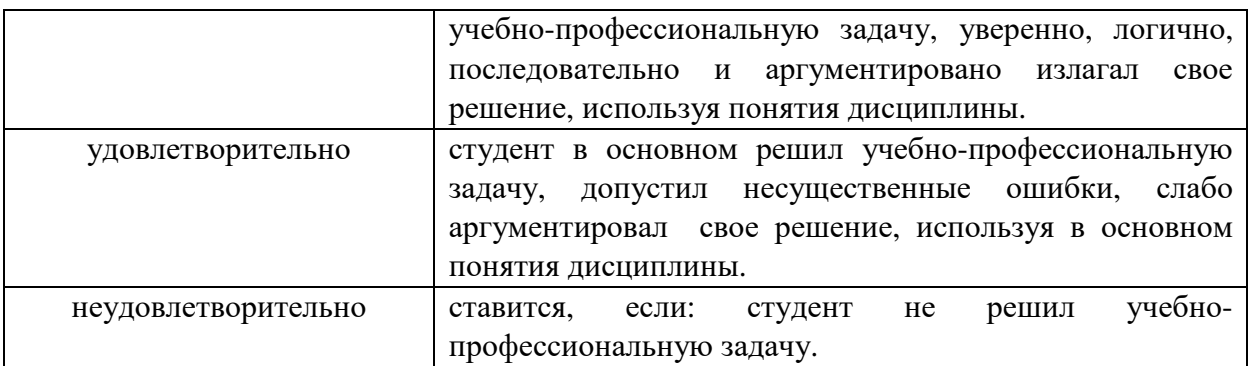

### **Типовые задания для промежуточной аттестации**

#### **Перечень типовых контрольных вопросов для промежуточной аттестации (зачет)**

- 1. Основные понятия и определения.
- 2. Современное состояние технологий баз данных.
- 3. Базы данных.
- 4. Системы управления базами данных.
- 5. Трехуровневая архитектура базы данных.
- 6. Функции СУБД.
- 7. Языки баз данных.
- 8. Архитектура многопользовательских СУБД.
- 9. Жизненный цикл БД.
- 10. Концептуальное проектирование.
- 11. Пример моделирования локальнойПрО.
- 12. Классификация моделей данных.
- 13. Сетевая модель.
- 14. Иерархическая модель данных.
- 15. История вопроса.
- 16. Структурная часть реляционной модели.
- 17. Обновление отношений.
- 18. Целостность базы данных.
- 19. Избыточность данных и аномалии обновления в БД.
- 20. Нормализация отношений.
- 21. Проектирование реляционной базы данных.
- 22. Страничная организация данных в СУБД.
- 23. Индексирование.
- 24. Реляционная алгебра.
- 25. Реляционное исчисление.
- 26. Оператор выбора SELECT. Формирование запросов к базе данных.
- 27. Операторы манипулирования данными.
- 28. Операторы определения данных.
- 29. Восстановление транзакции.
- 30. Восстановление системы.

#### **Тестовые задания для промежуточной аттестации (зачет)**

АИС, обеспечивающая информационную поддержку целенаправленной коллективной деятельности предприятия, - это:

- $1.$ АИС управления технологическими процессами
- $2^{\circ}$ финансовая АИС
- 3. глобальная АИС
- $\overline{4}$ . локальная АИС
- $5<sub>1</sub>$ корпоративная АИС

Терминал, предназначенный для оплаты покупки с помощью карты:

- $1_{-}$ обменный пункт
- $2.$ POS-терминал
- $\mathcal{E}$ Банкомат
- $\mathbf{4}$ . кассовый аппарат
- $5<sub>1</sub>$ сканер

Транзакция это -

- 1. передача данных
- $\overline{2}$ . обработка данных
- 3. совокупность операций
- $\overline{4}$ . преобразование данных

Что такое агрегирующие функции:

- функции, которые фильтруют значения 1.
- $\overline{2}$ . функции, которые сортируют значения

 $\overline{3}$ . функции, которые работают с набором данных, превращая их в одно итоговое значение

 $\overline{4}$ . функции, которые суммируют все значения

Варианты автоматизации на предприятии

 $1<sub>1</sub>$ Разработка собственными силами

2. Заключение договора с профессиональной организацией на разработку программного продукта

 $\mathcal{F}$ Копирование готового программного продукта у другого пользователя

Приобретение готового программного продукта  $\overline{4}$ 

Напишите запрос, для вывода ВСЕХ значений из таблицы Orders

Напишите запрос для получения неотсортированных номеров и даты всех заказов с именами заказчиков из таблицы Orders

Напишите запрос для определения номера заказов, сделанных после 2018 года из таблины Orders

Напишите запрос для получения суммы по столбцу price с использованием агрегатной функции

#### Критериии шкалаоценки тестового задания

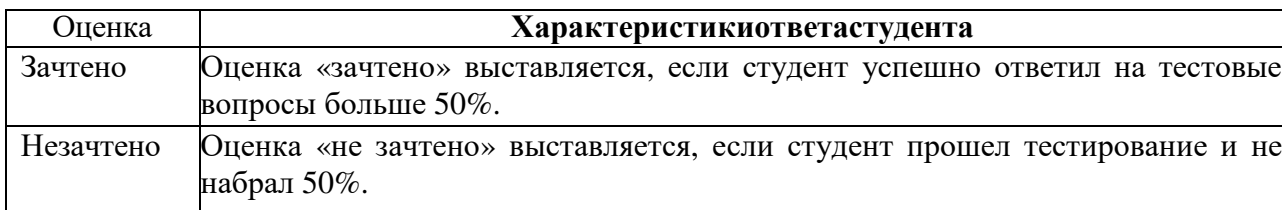

#### Перечень типовых ситуационных задач для промежуточной аттестации (зачет)

- 1. Откройте личный файл с выполненными лабораторными работами и создайте запрос, который бы: выводил все записи поля Месяц у которых равно Май
- 2. Откройте личный файл с выполненными лабораторными работами и создайте запрос, который бы: выводил данные по студентам и специальностям, на которых они обучаются
- 3. Откройте личный файл с выполненными лабораторными работами и создайте запрос, который бы: выводил данные по студентам и оценкам, которые они получили на сессии
- 4. Откройте личный файл с выполненными лабораторными работами и создайте запрос, который бы: выводил данные по студентам и форме обучения
- 5. Откройте личный файл с выполненными лабораторными работами и создайте запрос, который бы: выводил данные по студентам и их родителям
- 6. Откройте личный файл с выполненными лабораторными работами и создайте запрос, который бы: выводил данные по дисциплинам и характеру сдачи (экзамен, зачет)
- 7. Откройте личный файл с выполненными лабораторными работами и создайте запрос, который бы: выводил данные по студентам, их успеваемости и академической задолженности

#### **Критерии и шкала оценки зачета по дисциплине**

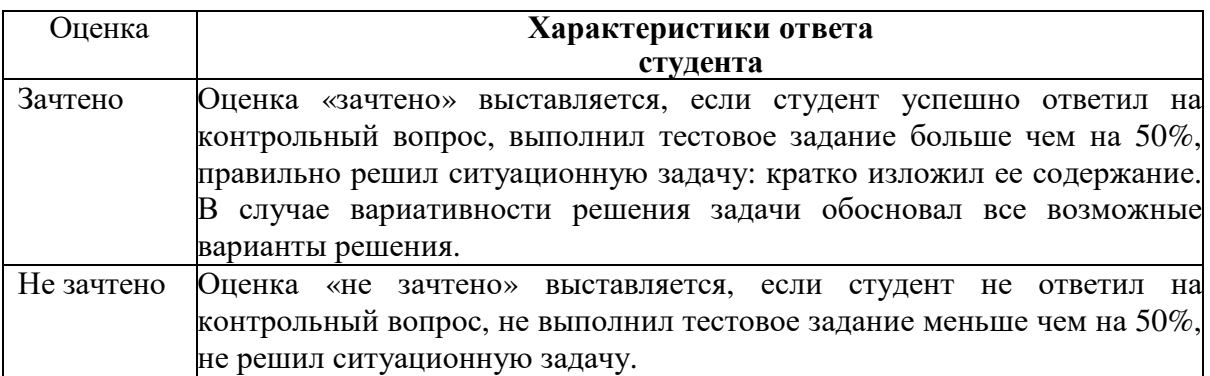

#### **Типовые задания для промежуточного контроля**

### **Перечень типовых контрольных вопросов для устного опроса на промежуточной аттестации (экзамен)**

- 1. Основные понятия и определения.
- 2. Современное состояние технологий баз данных.
- 3. Базы данных.
- 4. Системы управления базами данных.
- 5. Трехуровневая архитектура базы данных.
- 6. Функции СУБД.
- 7. Языки баз данных.
- 8. Архитектура многопользовательских СУБД.
- 9. Жизненный цикл БД.
- 10. Концептуальное проектирование.
- 11. Пример моделирования локальнойПрО.
- 12. Классификация моделей данных.
- 13. Сетевая модель.
- 14. Иерархическая модель данных.
- 15. История вопроса.
- 16. Структурная часть реляционной модели.
- 17. Обновление отношений.
- 18. Целостность базы данных.
- 19. Избыточность данных и аномалии обновления в БД.
- 20. Нормализация отношений.
- 21. Проектирование реляционной базы данных.
- 22. Страничная организация данных в СУБД.
- 23. Индексирование.
- 24. Реляционная алгебра.
- 25. Релянионное исчисление.
- 26. Оператор выбора SELECT. Формирование запросов к базе данных.
- 27. Операторы манипулирования данными.
- 28. Операторы определения данных.
- 29. Восстановление транзакции.
- 30. Восстановление системы.
- 31. Восстановление носителей.
- 32. Параллелизм.
- 33. Блокировка.
- 34. Решение проблем параллелизма.
- 35. Тупиковая ситуация.
- 36. Хранилища данных.
- 37. Оперативный анализ данных
- 38. Отличия хранилищ от обычных БД.
- 39. Ориентированность на предметную область.
- 40. Интегрированность.
- 41. Источники данных.
- 42. Витрины данных (Datamart).
- 43. Метаданные.
- 44. Что такое подсистема загрузки данных.
- 45. Как она работает.
- 46. Постановка задачи.
- 47. Автоматизируемые процессы и функции.
- 48. Рынок ВІ.
- 49. Продукция Microsoft.
- 50. Продукция Sybase.
- 51. Продукция Oracle.
- 52. Клиентские приложения.
- 53. Металанные.
- 54. Доступ к данным и обработка запросов.
- 55. Таблицы измерений.
- 56. ОLAP на клиенте и на сервере.
- 57. Технические аспекты многомерного хранения данных.
- 58. Разведочный анализ данных (РАД).
- 59. Кластерный анализ.
- 60. Анализ временных рядов.
- 61. Реализация системы защиты в MS SOL Server.
- 62. Проверка полномочий.

#### Ситуационные задачи для промежуточной аттестации (экзамен)

1. Откройте личный файл с выполненными лабораторными работами и создайте запрос, который бы: выводил все записи поля Месяц у которых равно Май

- 2. Откройте личный файл с выполненными лабораторными работами и создайте запрос, который бы: выводил данные по студентам и специальностям, на которых они обучаются
- 3. Откройте личный файл с выполненными лабораторными работами и создайте запрос, который бы: выводил данные по студентам и оценкам, которые они получили на сессии
- 4. Откройте личный файл с выполненными лабораторными работами и создайте запрос, который бы: выводил данные по студентам и форме обучения
- 5. Откройте личный файл с выполненными лабораторными работами и создайте запрос, который бы: выводил данные по студентам и их родителям
- 6. Откройте личный файл с выполненными лабораторными работами и создайте запрос, который бы: выводил данные по дисциплинам и характеру сдачи (экзамен, зачет)
- 7. Откройте личный файл с выполненными лабораторными работами и создайте запрос, который бы: выводил данные по студентам, их успеваемости и академической задолженности

| Оценка            | Характеристики ответа обучающегося                               |
|-------------------|------------------------------------------------------------------|
| Отлично           | - студент глубоко и всесторонне усвоил программный               |
|                   | материал;                                                        |
|                   | - уверенно, логично, последовательно и грамотно его              |
|                   | излагает;                                                        |
|                   | опираясь на знания основной и дополнительной                     |
|                   | литературы,<br>привязывает усвоенные<br>тесно<br>научные         |
|                   | положения с практической деятельностью;                          |
|                   | - умело обосновывает и аргументирует выдвигаемые им              |
|                   | идеи;                                                            |
|                   | - делает выводы и обобщения;                                     |
|                   | - свободно владеет системой понятий по дисциплине;               |
|                   | -правильно решил ситуационную задачу.                            |
| Хорошо            | - студент твердо усвоил программный материал, грамотно           |
|                   | и по существу излагает его, опираясь на знания основной          |
|                   | литературы;                                                      |
|                   | - не допускает существенных неточностей;                         |
|                   | увязывает<br>усвоенные<br>практической<br>знания<br>$\mathbf{c}$ |
|                   | деятельностью;                                                   |
|                   | - аргументирует научные положения;                               |
|                   | - делает выводы и обобщения;                                     |
|                   | - владеет системой понятий по дисциплине;                        |
|                   | -правильно решил ситуационную задачу.                            |
| Удовлетворительно | - студент усвоил только основной программный материал,           |
|                   | по существу излагает его, опираясь на знания только              |
|                   | основной литературы;                                             |
|                   | - допускает несущественные ошибки и неточности;                  |
|                   | - испытывает затруднения в практическом применении               |
|                   | знаний;                                                          |
|                   | - слабо аргументирует научные положения;                         |
|                   | - затрудняется в формулировании выводов и обобщений;             |
|                   | - частично владеет системой понятий по дисциплине;               |
|                   | - с затруднениями решил ситуационную задачу.                     |

**Критерии и шкала оценки экзамена по дисциплине**

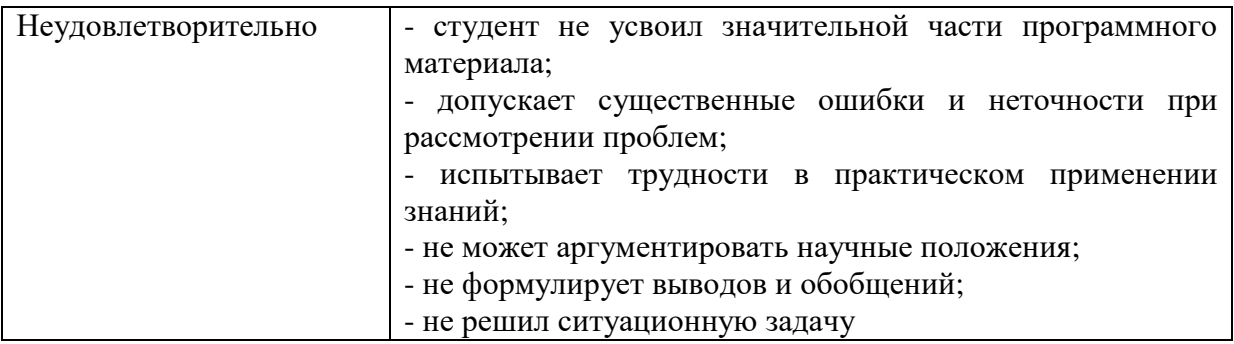

#### **Типовые задания для выполнения курсовой работы**

Перечень примерных тем курсовых работ по курсу:

- 1. Разработка базы данных «Спортивный комплекс»
- 2. Разработка базы данных «Таксопарк»
- 3. Разработка базы данных «Автосалон»
- 4. Разработка базы данных «Агентство недвижимости»
- 5. Разработка базы данных «Пункт проката автомобилей»
- 6. Разработка базы данных «Рекламное агентство»
- 7. Разработка базы данных «Туристическая фирма»
- 8. Разработка базы данных «Санаторий»
- 9. Разработка базы данных «Редакция журнала»
- 10. Разработка базы данных «Фотостудия»
- 11. Разработка базы данных «Транспортная компания»
- 12. Разработка базы данных «Ювелирная мастерская»
- 13. Разработка базы данных «Кадровое агентство»
- 14. Разработка базы данных «Курсы по повышению квалификации»
- 15. Разработка базы данных «Склад»
- 16. Разработка базы данных «Хлебопекарня»
- 17. Разработка базы данных «Страховая компания»
- 18. Разработка базы данных «Компьютерная фирма»
- 19. Разработка базы данных «Станция техобслуживания»
- 20. Разработка базы данных «Кинотеатр»
- 21. Разработка базы данных «Деканат ВУЗа»
- 22. Разработка базы данных «Абитуриент»
- 23. Разработка базы данных «Туристическая фирма»
- 24. Разработка базы данных «Регистратура поликлиники»
- 25. Разработка базы данных «Отдел кадров»
- 26. Разработка базы данных «Ателье»
- 27. Разработка базы данных «Аптечный киоск»
- 28. Разработка базы данных «Библиотека»
- 29. Разработка базы данных «Видеопрокат»
- 30. Разработка базы данных «Гостиница»
- 31. Разработка базы данных «Детский сад»
- 32. Разработка базы данных «Ресторан»
- 33. Разработка базы данных «Салон красоты»
- 34. Разработка базы данных «Экскурсии»
- 35. Разработка базы данных «Строительная компания»
- 36. Разработка базы данных «Школа»
- 37. Разработка базы данных «Мастерская по ремонту бытовой техники»

# **Критерии и шкала оценки курсовой работы по дисциплине**

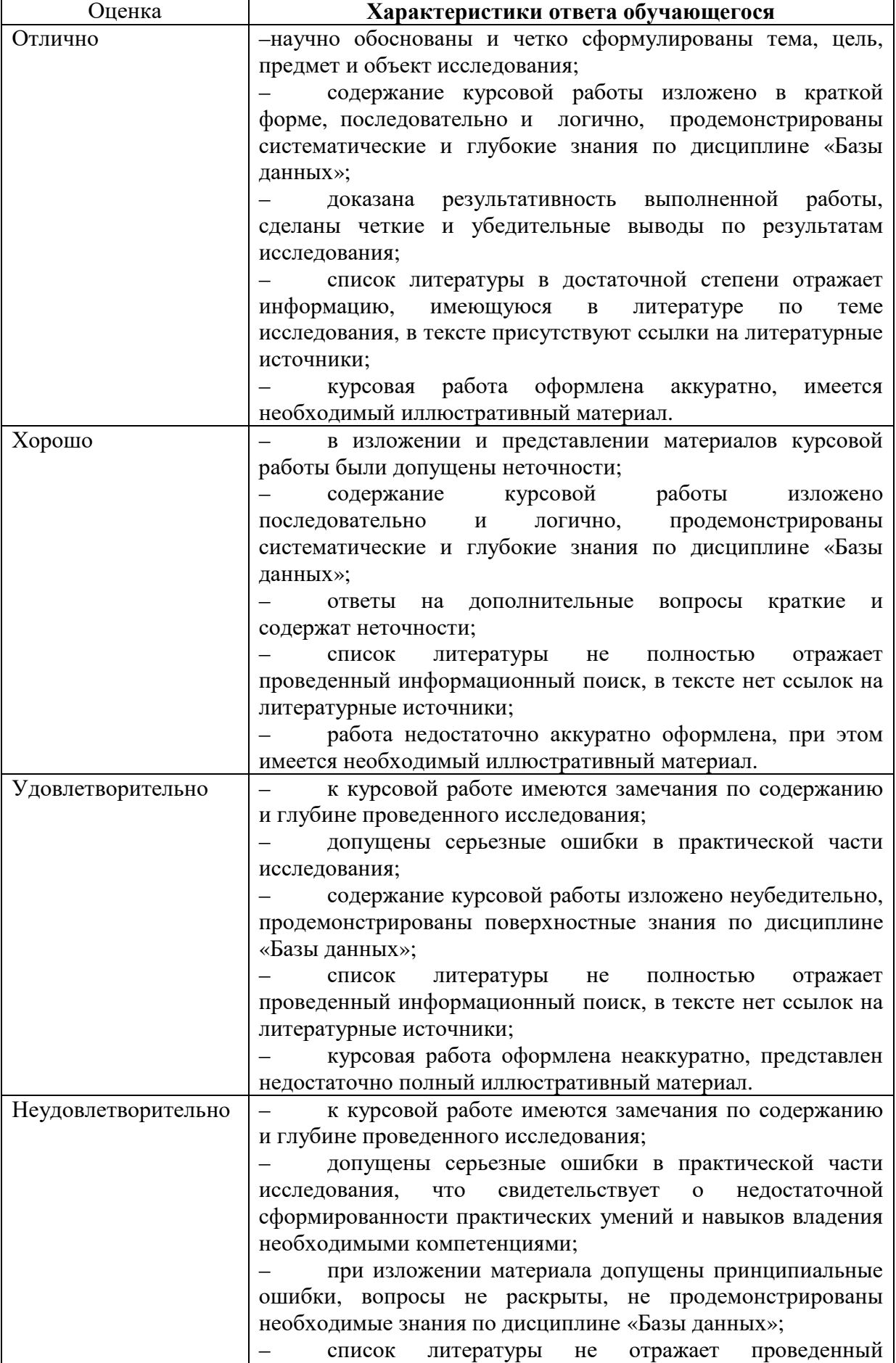

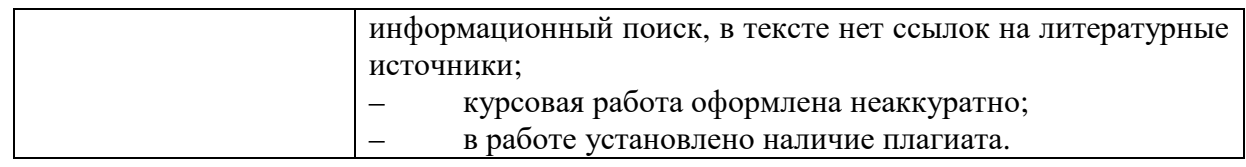

# **7.2.МЕТОДИЧЕСКИЕМАТЕРИАЛЫ,ОПРЕДЕЛЯЮЩИЕПРОЦЕДУРЫ ОЦЕНИВАНИЯ**

С целью определения уровня овладения компетенциями, закрепленными за дисциплиной, в заданные преподавателем сроки проводится текущий контроль знаний, умений и навыков каждого обучающегося.

Краткая характеристика процедуры реализации текущего контроля для оценки компетенций обучающихся представлена в таблице.

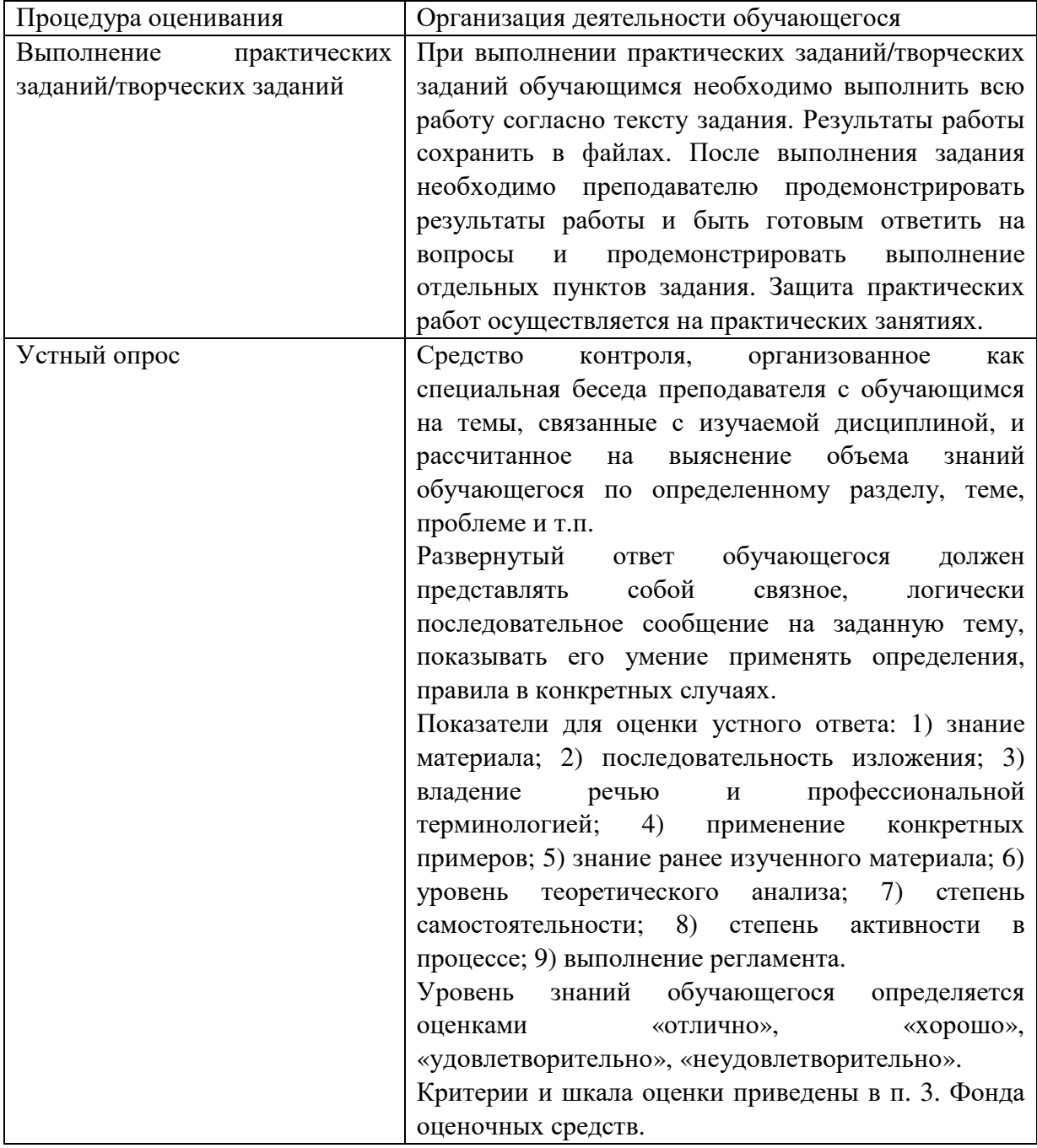

#### **Методическиематериалы,определяющиепроцедурыоцениванияврамках**

#### **промежуточной аттестации**

**Зачет**− это форма промежуточной аттестации, задачей которой является комплексная оценка уровней достижения планируемых результатов обучения по дисциплине.

Зачет по дисциплине проводится за счет часов, отведённых на изучение дисциплины.

Зачет по дисциплине проводитсявключает в себя: собеседование преподавателя со студентами по контрольным вопросам (не более 5) и 1 ситуационную задачу.

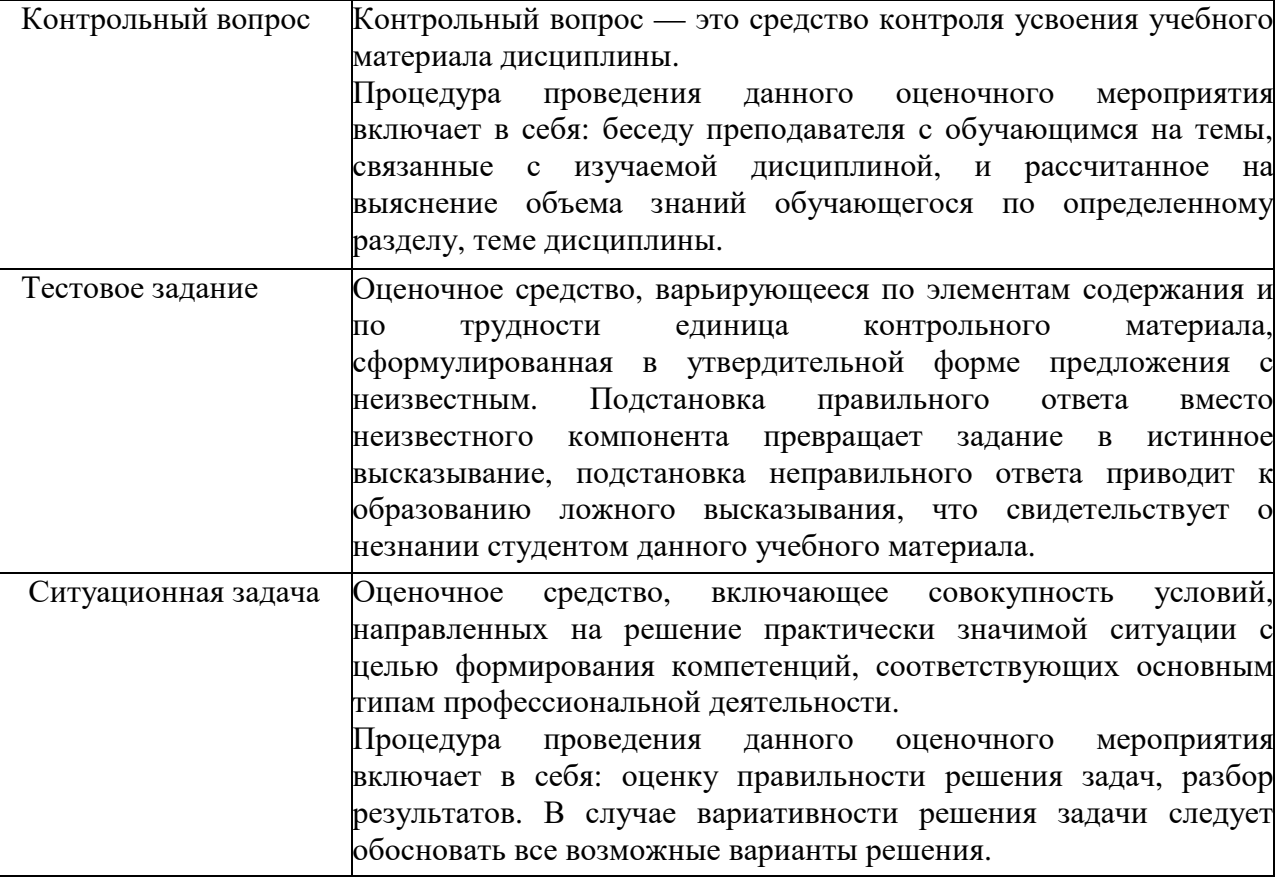

Перечень контрольных вопросов и ситуационные задачи к дифференцированный зачету, а также критерии и шкала оценки приведены в п. 3. Фонда оценочных средств.

Контрольные вопросы и ситуационные задачи к дифференцированному зачету доводятся до сведения студентов заранее.

При подготовке к ответу пользование учебниками, учебно-методическими пособиями, средствами связи и электронными ресурсами на любых носителях запрещено.

На ответ студента по каждому контрольному вопросу и ситуационной задачи отводится, как правило, 3-5 минут.

После окончания ответа преподаватель объявляет обучающемуся оценку по результатам дифференцированного зачета, а также вносит эту оценку в зачетноэкзаменационную ведомость, зачетную книжку.

Уровень знаний, умений и навыков обучающегося определяется оценками «отлично», «хорошо», «удовлетворительно», «не удовлетворительно».

В критерии итоговой оценки уровня подготовки обучающегося по дисциплине входят:

уровень усвоения студентом материала, предусмотренного рабочей программой;

уровень практических умений, продемонстрированных студентом при выполнении практических заданий;

уровень освоения компетенций, позволяющих выполнять практические задания; логика мышления, обоснованность, четкость, полнота ответов.

**Экзамен** – это форма промежуточной аттестации по дисциплине, задачей которой является комплексная оценка уровней достижения планируемых результатов обучения по дисциплине.

Процедура проведения данного оценочного мероприятия включает в себя: собеседование преподавателя со студентами по вопросу экзаменационного билета и ситуационной задаче.

Билет к экзамену содержит 2 вопроса из перечня контрольных вопросов и 1 ситуационную задачу из перечня, приведенного ниже.

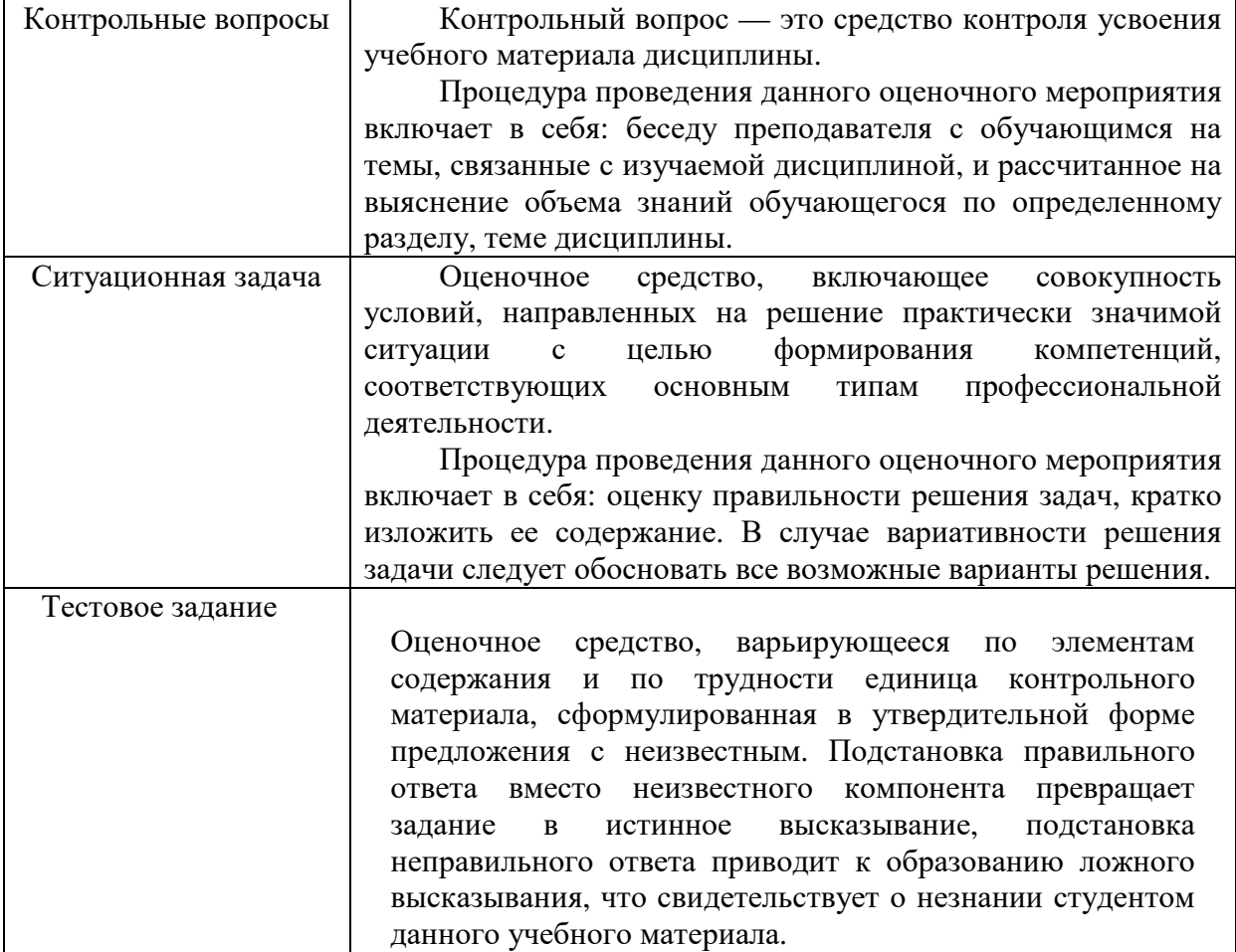

Вопросы к экзамену доводятся до сведения студентов заранее.

При подготовке к ответу пользование учебниками, учебно-методическими пособиями, средствами связи и электронными ресурсами на любых носителях запрещено.

Время на подготовку ответа – от 30 до 45 минут.

По истечении времени подготовки ответа, студент отвечает на вопросы экзаменационного билета. На ответ студента по каждому вопросу билета отводится, как правило, 3-5 минут.

После ответа студента преподаватель может задать дополнительные (уточняющие) вопросы в пределах предметной области экзаменационного задания.

После окончания ответа преподаватель объявляет обучающемуся оценку по результатам экзамена, а также вносит эту оценку в аттестационную ведомость, зачетную книжку.

Уровень знаний, умений и навыков обучающегося определяется оценками «отлично», «хорошо», «удовлетворительно», «неудовлетворительно».

**Курсовая работа**– это форма промежуточной аттестации по дисциплине, задачей которой является комплексная оценка уровней достижения планируемых результатов обучения по дисциплине.

Процедура проведения данного оценочного мероприятия включает в себя: написание и защиту курсовой работы по выбранной теме с учетом индивидуального задания.

Выдача тем курсовых работ производится на второй неделе восьмого триместра, защита задания производится на восьмой неделе девятого триместра. Защита курсовой работы является допуском к экзамену.

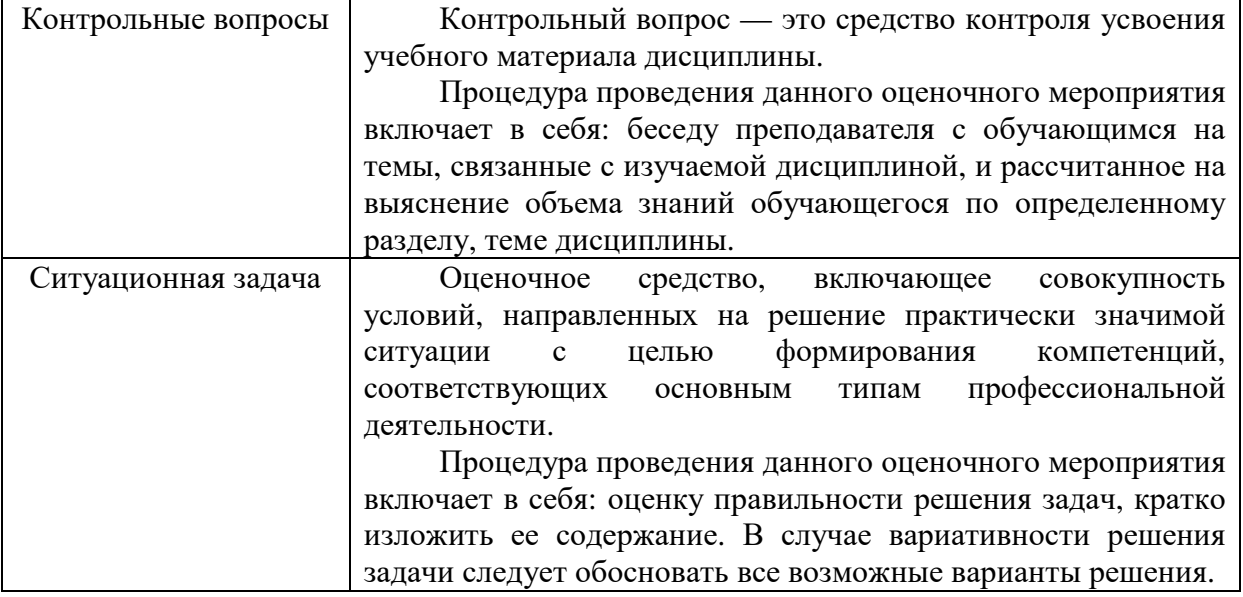

# **8. УЧЕБНО-МЕТОДИЧЕСКОЕ И ИНФОРМАЦИОННОЕ ОБЕСПЕЧЕНИЕ ДИСЦИПЛИНЫ**

#### **8.1. Основная литература**

1. Стружкин, Н. П. Базы данных: проектирование : учебник для вузов / Н. П. Стружкин, В. В. Годин. — Москва : Издательство Юрайт, 2020. — 477 с. — (Высшее образование). — ISBN 978-5-534-00229-4. — Текст : электронный // ЭБС Юрайт [сайт]. — URL: https://urait.ru/bcode/450165.

2. Советов, Б. Я. Базы данных : учебник для вузов / Б. Я. Советов, В. В. Цехановский, В. Д. Чертовской. — 3-е изд., перераб. и доп. — Москва : Издательство Юрайт, 2020. — 420 с. — (Высшее образование). — ISBN 978-5-534-07217-4. — Текст: электронный // ЭБС Юрайт [сайт]. — URL: https://urait.ru/bcode/449940.

#### **8.2.Дополнительная литература:**

1. Нестеров, С. А. Базы данных : учебник и практикум для вузов / С. А. Нестеров. — Москва : Издательство Юрайт, 2020. — 230 с. — (Высшее образование). — ISBN 978-5- 534-00874-6. — Текст : электронный // ЭБС Юрайт [сайт]. — URL: https://urait.ru/bcode/450772.

2. Стасышин, В. М. Базы данных: технологии доступа : учебное пособие для вузов / В. М. Стасышин, Т. Л. Стасышина. — 2-е изд., испр. и доп. — Москва : Издательство Юрайт, 2020. — 164 с. — (Высшее образование). — ISBN 978-5-534-08687-4. — Текст : электронный // ЭБС Юрайт [сайт]. — URL: https://urait.ru/bcode/463499.

3. Илюшечкин, В. М. Основы использования и проектирования баз данных : учебник для вузов / В. М. Илюшечкин. — Москва: Издательство Юрайт, 2020. — 213 с. —

(Высшее образование). — ISBN 978-5-534-03617-6. — Текст : электронный // ЭБС Юрайт [сайт]. — URL: https://urait.ru/bcode/449679.

4. Гордеев, С.И. Организация баз данных в 2 ч. Часть 1 : учебник для вузов / С. И. Гордеев, В. Н. Волошина. — 2-е изд., испр. и доп. — Москва: Издательство Юрайт, 2020. — 310 с. — — (Высшее образование). — ISBN 978-5-53 534-04469-0. — Текст : электронный // ЭБС Юрайт райт [сайт]. — URL: https://urait.ru/bcode/452 52928.

5. Гордеев, С.И. Организация баз данных в 2 ч. Часть 2: учебник для вузов/ С. И. Гордеев, В. Н. Волошина. — 2-е изд., испр. и доп. — Москва: Издательство Юрайт, 2020. — 513 с. — — (Высшее образование). — ISBN 978-5-53 534-04470-6. — Текст : электронный // ЭБС Юрайт [сайт]. — URL: <u>https://urait.ru/bcode/454122</u>.

### **8.3 Программноеобеспече спечение**

Библиотечно-информационный центр Северо-Кавказского социального института

MicrosoftWindows, GoogleChrome, Яндекс.Бра Браузер. , Яндекс 360, MicrosoftOfficeProf rofessionalPlus 2019,

### **8.4 Профессиональныебаз ыебазыданных**

1. База данных IT спе специалиста» http://info-comp.ru/

2. База данных программного обеспечения Oracle – https://www.oracle.com/ru/inde x.html

#### **8.5. Информационные спр ыесправочные системы**

Справочно-правовая система «КонсультантПлюс» - <u>http://www.consultant.ru/</u> *Поисковые системы емы*  Поисковая система Yandex- <u>https://www.yandex.ru</u>/ Поисковая система Rambler – <u>https://www.rambler.ru/</u>

## **8.6. Интернет-ресурсы**

1. Академия ORACLE https://academy.oracle.com/ru/

2. Научная сеть Scipeoplehttp://scipeople.ru/

3. Портал открытых данных https://data.gov.ru/.

4. Цифровой образов бразовательный ресурс IPR SMART : [сайт]. — URL: http://www.iprbookshop.ru/

5. Образовательная плат я платформа Юрайт - https://urait.ru/

#### **8.7. Методические указан казания по освоению дисциплины.**

#### **Методические указа указания для подготовки к лекции**

Аудиторные занятия планируются в рамках такой образовательной технологии, как проблемно-ориентированный подход с учетом профессиональных и личностных особенностей обучающихся. Это позволяет учитывать исходный уровень знаний обучающихся, а также существующие технические возможности обучения.

Методологической основой преподавания дисциплины являются научность и объективность.

Лекция является первым шагом подготовки обучающихся к практическим занятиям. Проблемы, поставленные в ней, на практическом занятии приобретают конкретное выражение и ре иерешение.

Преподаватель на вводной лекции определяет структуру дисциплины, поясняет цели и задачи изучения дисциплины, формулирует основные вопросы и требования к результатам освоения. При проведении лекций, как правило, выделяются основные понятия и определения. При описании закономерностей обращается особое внимание на сравнительный анализ конкретных примеров.

На первом занятии преподаватель доводит до обучающихся требования к текущей и промежуточной аттестации, порядок работы в аудитории и нацеливает их на проведение самостоятельной работы с учетом количества часов, отведенных на нее учебным планом и рабочей программой по дисциплине (п. 5.5).

Рекомендуя литературу для самостоятельного изучения, преподаватель поясняет, каким образом максимально использовать возможности, предлагаемые библиотекой СКСИ, в том числе ее электронными ресурсами, а также сделает акцент на привлечение ресурсов сети Интернет и профессиональных баз данных для изучения практики.

Выбор методов и форм обучения по дисциплине определяется:

– общими целями образования, воспитания, развития и психологической подготовки обучающихся;

– особенностями учебной дисциплины и спецификой ее требований к отбору дидактических методов;

– целями, задачами и содержанием материала конкретного занятия;

– временем, отведенным на изучение того или иного материала;

– уровнем подготовленности обучающихся;

– уровнем материальной оснащенности, наличием оборудования, наглядных пособий, технических средств.

Лекции дают обучающимся систематизированные знания по дисциплине, концентрируют их внимание на наиболее сложных и важных вопросах.

Лекции обычно излагаются в традиционном или в проблемном стиле (интерактивном). Интерактивный стиль позволяет стимулировать активную познавательную деятельность обучающихся и их интерес к дисциплине, формировать творческое мышление, прибегать к противопоставлениям и сравнениям, делать обобщения, активизировать внимание обучающихся путем постановки проблемных вопросов, поощрять дискуссию. Во время лекционных занятий рекомендуется вести конспектирование учебного материала, обращать внимание на формулировки и категории, раскрывающие суть того или иного явления или процессов, выводы и практические рекомендации.

В конце лекции делаются выводы и определяются задачи на самостоятельную работу. Во время лекционных занятий рекомендуется вести конспектирование учебного материала, обращать внимание на формулировки и категории, раскрывающие суть того или иного явления или процессов, научные выводы и практические рекомендации. В случае недопонимания какой-либо части предмета следует задать вопрос в установленном порядке преподавателю.

Конспект – это систематизированное, логичное изложение материала источника. Различаются четыре типа конспектов:

*План-конспект* – это развернутый детализированный план, в котором достаточно подробные записи приводятся по тем пунктам плана, которые нуждаются в пояснении.

*Текстуальный конспект* – это воспроизведение наиболее важных положений и фактов источника.

*Свободный конспект* – это четко и кратко сформулированные (изложенные) основные положения в результате глубокого осмысливания материала. В нем могут присутствовать выписки, цитаты, тезисы; часть материала может быть представлена планом.

*Тематический конспект* – составляется на основе изучения ряда источников и дает более или менее исчерпывающий ответ по какой-то схеме (вопросу).

Подготовленный конспект и рекомендуемая литература используются при подготовке к и практическим занятиям. Подготовка сводится к внимательному прочтению учебного материала, к выводу с карандашом в руках всех утверждений, к решению примеров, задач, к ответам на вопросы. Примеры, задачи, вопросы по теме являются средством самоконтроля.

#### **Методические указания по подготовке к практическим работам**

Целью практических работ является углубление и закрепление теоретических знаний, полученных обучающимися на лекциях и в процессе самостоятельного изучения учебного материала, а, следовательно, формирование у них определенных умений и навыков.

В ходе подготовки к практическим работам необходимо прочитать конспект лекции, изучить основную литературу, ознакомиться с дополнительной литературой, выполнить выданные преподавателем задания. При этом учесть рекомендации преподавателя и требования программы. Дорабатывать свой конспект лекции, делая в нем соответствующие записи из литературы. Желательно при подготовке к практическим работам по дисциплине одновременно использовать несколько источников, раскрывающих заданные вопросы.

#### **Методические указания для выполнения самостоятельной работы**

Самостоятельная работа обучающихся заключается:

В целях наиболее эффективного изучения дисциплины подготовлены различные задания, различающиеся по преследуемым целям.

Задания представлены – 1) контрольными вопросами, предназначенными для самопроверки; 2) письменными заданиями, включающими задачи и задание.

Задачи самостоятельной внеаудиторной работы обучающихся заключаются в продолжении изучения теоретического материала дисциплины и в развитии навыков самостоятельного анализа литературы.

I. Самостоятельное теоретическое обучение предполагает освоение студентом во внеаудиторное время рекомендуемой преподавателем основной и дополнительной литературы. С этой целью обучающимся рекомендуется постоянно знакомиться с классическими теоретическими источниками по темам дисциплины, а также с новинками литературы, статьями в периодических изданиях, справочных правовых системах.

Для лучшего понимания материала целесообразно осуществлять его конспектирование с возможным последующим его обсуждением на практических занятиях, на научных семинарах и в индивидуальных консультациях с преподавателем. Формы конспектирования материала могут быть различными:

1) обобщение – при подготовке такого конспекта студентом осуществляется анализ и обобщение всех существующих в доктрине подходов по выбранному дискуссионному вопросу раздела, в том числе, дореволюционных ученых, ученых советского и современного периода развития. Основная задача обучающегося заключается не только в изложении точек зрения по исследуемому вопросу, но и в выражении собственной позиции с соответствующим развернутым теоретическим обоснованием.

2) рецензия – при подготовке такого конспекта студентом осуществляется рецензирование выбранного источника по изучаемому дискуссионному вопросу, чаще всего, статьи и периодическом издании, тезисов выступления на конференции либо главы из монографии. Для этого студентом дается оценка содержанию соответствующего источника по следующим параметрам: актуальность выбранной темы, в том числе убедительность обоснования актуальности исследования автором; соответствие содержания работы ее названию; логичность, системность и аргументированность (убедительность) выводов автора; научная добросовестность (наличие ссылок на использованные источники, самостоятельность исследования, отсутствие фактов недобросовестных заимствований текстов, идей и т.п.); научная новизна и др.

Формами контроля за самостоятельным теоретическим обучением являются теоретические опросы, которые осуществляются преподавателем на практических занятиях в устной форме, преследующие цель проверки знаний обучающихся по основным понятиям и терминам по теме дисциплины. В случае представления студентом выполненного им в письменном виде конспекта по предложенным вопросам темы, возможна его защита на практическом занятии или в индивидуальном порядке.

II. Ключевую роль в планировании индивидуальной траектории обучения по дисциплине играет опережающая самостоятельная работа (ОПС). Такой тип обучения предлагается в замену традиционной репродуктивной самостоятельной работе (самостоятельное повторение учебного материала и рассмотренных на занятиях алгоритмов действий, выполнение по ним аналогичных заданий). ОПС предполагает следующие виды самостоятельных работ:

познавательно-поисковая самостоятельная работа, предполагающая подготовку докладов, выступлений на практических занятиях, подбор литературы по конкретной проблеме, написание рефератов и др.;

творческая самостоятельная работа, к которой можно отнести выполнение специальных творческих и нестандартных заданий. Задача преподавателя на этапе планирования самостоятельной работы - организовать ее таким образом, чтобы максимально учесть индивидуальные способности каждого обучающегося, развить в нем познавательную потребность и готовность к выполнению самостоятельных работ все более высокого уровня. Студенты, приступая к изучению тем, должны применить свои навыки работы с библиографическими источниками и рекомендуемой литературой, умение четко формулировать свою собственную точку зрения и навыки ведения научных лискуссий. Все полготовленные и прелставленные тексты должны самостоятельной информационно-аналитической работы ЯВЛЯТЬСЯ результатом обучающихся. На их основе студенты готовят материалы для выступлений в ходе практических занятий.

#### Подготовка к устному опросу

Самостоятельная работа обучающихся включает подготовку к устному опросу на практических занятиях. Для этого студент изучает лекции, основную и дополнительную литературу, публикации, информацию из Интернет-ресурсов. Кроме того, изучению должны быть подвергнуты различные источники.

Тема и вопросы к практическим занятиям по дисциплине доводятся до обучающихся заранее. Эффективность подготовки обучающихся к устному опросу зависит от качества ознакомления с рекомендованной литературой. Для подготовки к устному опросу студенту необходимо ознакомиться с материалом, посвященным теме практического занятия, в рекомендованной литературе, записях с лекционного занятия, обратить внимание на усвоение основных понятий дисциплины, выявить неясные вопросы и подобрать дополнительную литературу для их освещения, составить тезисы выступления по отдельным проблемным аспектам. В среднем, подготовка к устному опросу по одному практическому занятию занимает от 2 до 4 часов в зависимости от сложности темы и особенностей организации студентом своей самостоятельной работы.

#### Методические указанияк подготовке и проведению лекции с элементами дискуссии, постановкой проблем

Правильно организованная дискуссия проходит три стадии развития: ориентация, оценка и консолилация.

На первой стадии вырабатывается определенная установка на решение поставленной проблемы. При этом перед преподавателем (организатором дискуссии) ставятся следующие задачи:

1. Сформулировать проблему и цели дискуссии. Для этого надо объяснить, что обсуждается, что должно дать обсуждение.

2. Создать необходимую мотивацию, т.е. изложить проблему, показать ее значимость, выявить в ней нерешенные и противоречивые вопросы, определить ожидаемый результат (решение).

3. Установить регламент дискуссии, а точнее, регламент выступлений, так как общий регламент определяется продолжительностью практического занятия.

4. Сформулировать правила ведения дискуссии, основное из которых выступить должен каждый.

5. Добиться однозначного семантического понимания терминов, понятий и т п.

стадия — стадия оценки — обычно предполагает Вторая ситуацию сопоставления, конфронтации и даже конфликта идей. На этой стадии перед преподавателем ставятся следующие задачи:

1. Начать обмен мнениями, что предполагает предоставление слова конкретным участникам.

2. Собрать максимум мнений, идей, предложений. Для этого необходимо активизировать каждого обучающегося. Выступая со своим мнением, студент может сразу внести свои предложения, а может сначала просто выступить, а позже сформулировать свои предложения.

3. Не уходить от темы, что требует некоторой твердости организатора, а иногда даже авторитарности. Следует тактично останавливать отклоняющихся, направляя их в заданное «русло»,

4. Поддерживать высокий уровень активности всех участников. Не допускать чрезмерной активности одних за счет других, соблюдать регламент, останавливать затянувшиеся монологи, подключать к разговору всех присутствующих обучающихся.

5. Оперативно проводить анализ высказанных идей, мнений, позиций, предложений перед тем, как переходить к следующему витку дискуссии. Такой анализ, предварительные выводы или резюме целесообразно делать через определенные интервалы (каждые 10—15 минут), подводя при этом промежуточные итоги.

6. В конце дискуссии предоставить право обучающимся самим оценить свою работу (рефлексия).

Третья стадия стадия консолидации - предполагает выработку определенных единых или компромиссных мнений, позиций, решений. На этом этапе осуществляется контролирующая функция. Задачи, которые должен решить преподаватель, можно сформулировать следующим образом:

 $1_{-}$ Проанализировать и оценить проведенную дискуссию, подвести итоги, результаты. Для этого надо сопоставить сформулированную в начале лискуссии цель с полученными результатами, сделать выводы, вынести решения, оценить результаты, выявить их положительные и отрицательные стороны.

2. Помочь участникам дискуссии прийти к согласованному мнению, чего можно достичь путем внимательного выслушивания различных толкований, поиска общих тенденций для принятия решений.

3. Принять групповое решение совместно с участниками. При этом следует подчеркнуть важность разнообразных позиций и подходов.

4. В заключительном слове подвести группу к конструктивным выводам, имеющим познавательное и практическое значение.

Составной частью любой дискуссии является процедура вопросов и ответов.

С функциональной точки зрения, все вопросы можно разделить на две группы:

• *Уточняющие (закрытые)* вопросы, направленные на выяснение истинности или ложности высказываний, грамматическим признаком которых обычно служит наличие в предложении частицы «ли», например: «Верно ли что?», «Правильно ли я понял, что?». Ответить на такой вопрос можно только «да» или «нет».

• *Восполняющие (открытые)* вопросы, направленные на выяснение новых свойств или качеств интересующих нас явлений, объектов. Их грамматический признак — наличие вопросительных слов: *что, где, когда, как, почему* и т.д.

#### **Методические указания по подготовке к промежуточной аттестации**

Промежуточная аттестация по дисциплине проводится в форме зачета в шестом триместре, экзамена и защиты курсовой работы в седьмом триместре.

Зачет− это форма промежуточной аттестации, задачей которой является комплексная оценка уровней достижения планируемых результатов обучения по дисциплине.

При подготовке к зачету необходимо повторить конспекты лекций по всем разделам дисциплины. На зачете студент должен подтвердить усвоение учебного материала, предусмотренного рабочей программой дисциплины, а также продемонстрировать приобретенные навыки адаптации полученных теоретических знаний к своей профессиональной деятельности. Зачет проводится в форме устного собеседования по контрольным вопросам, а также обучающемуся необходимо решить ситуационную задачу.

Для допуска к экзамену студенту необходимо выполнить и успешно сдать практические работы (практические задания) по каждой теме и защитить курсовую работу.

При подготовке к экзамену необходимо повторить конспекты лекций по всем разделам дисциплины. До экзамена обычно проводится консультация, но она не может возместить отсутствия систематической работы в течение триместра и помочь за несколько часов освоить материал, требующийся к экзамену. На консультации студент получает лишь ответы на трудные или оставшиеся неясными вопросы. Польза от консультации будет только в том случае, если студент до нее проработает весь материал.

На экзамене студент должен подтвердить усвоение учебного материала, предусмотренного рабочей программой дисциплины, а также продемонстрировать приобретенные навыки адаптации полученных теоретических знаний к своей профессиональной деятельности. Экзамен проводится в форме устного собеседования по контрольным вопросам, а также обучающемуся необходимо решить ситуационную задачу.

При подготовке к защите курсовой работы необходимо выполнить все индивидуальные задания и разработать базу данных, выбранной предметной области.

#### **Методические указания по написанию курсовой работы**

Написание курсовой работы является

- одной из форм обучения студентов, направленной на организацию и повышение уровня самостоятельной работы студентов;

- одной из форм научной работы студентов, целью которой является расширение научного кругозора студентов, ознакомление с методологией научного поиска.

Реферат, как форма обучения студентов, - это краткий обзор максимального количества доступных публикаций по заданной теме, с элементами сопоставительного анализа данных материалов и с последующими выводами.

При проведении обзора должна проводиться и исследовательская работа, но объем ее ограничен, так как анализируются уже сделанные предыдущими исследователями выводы и в связи с небольшим объемом данной формы работы.

Темы рефератов определяются кафедрой и содержатся в программе курса. Преподаватель рекомендует литературу, которая может быть использована для написания реферата.

Целью написания курсовой работы является:

- привитие студентам навыков библиографического поиска необходимой литературы (на бумажных носителях, в электронном виде);

- привитие студентам навыков компактного изложения мнения авторов и своего суждения по выбранному вопросу в письменной форме, научно грамотным языком и в хорошем стиле;

- приобретение навыка грамотного оформления ссылок на используемые источники, правильного цитирования авторского текста;

- выявление и развитие у студента интереса к определенной научной и практической проблематике с тем, чтобы исследование ее в дальнейшем продолжалось в подготовке и написании курсовых и дипломной работы и дальнейших научных трудах.

Основные задачи студента при написании курсовой работы:

- с максимальной полнотой использовать литературу по выбранной теме (как рекомендуемую, так и самостоятельно подобранную) для правильного понимания авторской позиции;

- верно (без искажения смысла) передать авторскую позицию в своей работе;

- уяснить для себя и изложить причины своего согласия (несогласия) с тем или иным автором по данной проблеме.

Требования к содержанию:

- материал, использованный в реферате, должен относится строго к выбранной теме;

- необходимо изложить основные аспекты проблемы не только грамотно, но и в соответствии с той или иной логикой (хронологической, тематической, событийной и др.)

- при изложении следует сгруппировать идеи разных авторов по общности точек зрения или по научным школам;

- реферат должен заканчиваться подведением итогов проведенной исследовательской работы: содержать краткий анализ-обоснование преимуществ той точки зрения по рассматриваемому вопросу, с которой Вы солидарны.

Структура курсовой работы.

1. Начинается реферат с *титульного листа*.

*Образец оформления титульного листа для реферата находится на сайте sksi.ru* 

2. За титульным листом следует *Содержание*. Содержание - это план реферата, в котором каждому разделу должен соответствовать номер страницы, на которой он находится.

3. *Текст* реферата. Он делится на три части: *введение, основная часть и заключение*.

а) *Введение* - раздел реферата, посвященный постановке проблемы, которая будет рассматриваться и обоснованию выбора темы.

б) *Основная часть -* это звено работы, в котором последовательно раскрывается выбранная тема. Основная часть может быть представлена как цельным текстом, так и разделена на главы. При необходимости текст реферата может дополняться иллюстрациями, таблицами, графиками, но ими не следует "перегружать" текст.

в) *Заключение* - данный раздел реферата должен быть представлен в виде выводов, которые готовятся на основе подготовленного текста. Выводы должны быть краткими и четкими. Также в заключении можно обозначить проблемы, которые "высветились" в ходе работы над рефератом, но не были раскрыты в работе.

4. *Список источников и литературы*. В данном списке называются как те источники, на которые ссылается студент при подготовке реферата, так и все иные, изученные им в связи с его подготовкой. В работе должно быть использовано не менее 5 разных источников. Работа, выполненная с использованием материала, содержащегося в одном научном источнике, является явным плагиатом и не принимается. Оформление Списка источников и литературы должно соответствовать требованиям библиографических стандартов (например,Воробьева Ф.И. Информатика. MS Excel 2010 [Электронный ресурс]: учебное пособие/ Воробьева Ф.И., Воробьев Е.С.— Электрон.текстовые данные.— Казань: Казанский национальный исследовательский технологический университет, 2014.— 100 c.— Режим доступа: http://www.iprbookshop.ru/62175.html.— ЭБС «IPRbooks» ).

Объем работы должен быть, как правило, не менее 12 и не более 20 страниц. Работа должна выполняться через одинарный интервал 12 шрифтом, размеры оставляемых полей: левое - 25 мм, правое - 15 мм, нижнее - 20 мм, верхнее - 20 мм. Страницы должны быть пронумерованы.

Расстояние между названием части реферата или главы и последующим текстом должно быть равно трем интервалам. Фразы, начинающиеся с "красной" строки, печатаются с абзацным отступом от начала строки, равным 1 см.

При цитировании необходимо соблюдать следующие правила:

- текст цитаты заключается в кавычки и приводится без изменений, без произвольного сокращения цитируемого фрагмента (пропуск слов, предложений или абзацев допускается, если не влечет искажения всего фрагмента, и обозначается многоточием, которое ставится на месте пропуска) и без искажения смысла;

- каждая цитата должна сопровождаться ссылкой на источник, библиографическое описание которого должно приводиться в соответствии с требованиями библиографических стандартов (например, ).

Оценивая курсовую работу, преподаватель обращает внимание на:

- соответствие содержания выбранной теме;

- отсутствие в тексте отступлений от темы;

- соблюдение структуры работы, четка ли она и обоснована;

- умение работать с научной литературой - вычленять проблему из контекста;

- умение логически мыслить;

- культуру письменной речи;

- умение оформлять научный текст (правильное применение и оформление ссылок, составление библиографии);

- умение правильно понять позицию авторов, работы которых использовались при написании реферата;

- способность верно, без искажения передать используемый авторский материал;

- соблюдение объема работы;

- аккуратность и правильность оформления, а также технического выполнения работы.

Реферат должен быть сдан для проверки в установленный срок.

#### **9. МАТЕРИАЛЬНО-ТЕХНИЧЕСКОЕ ОБЕСПЕЧЕНИЕ ДИСЦИПЛИНЫ**

Для реализации дисциплины требуется следующее материально-техническое обеспечение:

- для проведения занятий лекционного типа - аудитория, укомплектованная специализированной мебелью и техническими средствами обучения, служащими для представления учебной информации большой аудитории: учебная мебель, экран, проектор, ноутбук.

- для проведения занятий семинарского типа - аудитория, укомплектованная специализированной мебелью и техническими средствами обучения, служащими для представления учебной информации большой аудитории: учебная мебель, экран, проектор, ноутбук*.*

- для проведения текущего контроля и промежуточной аттестации - аудитория, укомплектованная специализированной мебелью и техническими средствами обучения, служащими для представления учебной информации большой аудитории: учебная мебель, экран, проектор, ноутбук.

- для самостоятельной работы обучающихся - аудитория оснащенная компьютерной техникой с возможностью подключения к сети "Интернет" и обеспечением доступа в электронную информационно-образовательную среде организации.

#### **10. ОСОБЕННОСТИ ОСВОЕНИЯ ДИСЦИПЛИНЫ ЛИЦАМИ С ОГРАНИЧЕННЫМИ ВОЗМОЖНОСТЯМИ ЗДОРОВЬЯ**

Обучающимся с ограниченными возможностями здоровья предоставляются специальные учебники, учебные пособия и дидактические материалы, специальные технические средства обучения коллективного и индивидуального пользования, услуги ассистента (тьютора), оказывающего обучающимся необходимую техническую помощь, а также услуги сурдопереводчиков и тифлосурдопереводчиков.

Освоение дисциплины обучающимися с ограниченными возможностями здоровья может быть организовано совместно с другими обучающимися, а также в отдельных группах.

Освоение дисциплины обучающимися с ограниченными возможностями здоровья осуществляется с учетом особенностей психофизического развития, индивидуальных возможностей и состояния здоровья.

В целях доступности получения высшего образования по образовательной программе лицами с ограниченными возможностями здоровья при освоении дисциплины обеспечивается:

1) для лиц с ограниченными возможностями здоровья по зрению:

– присутствие тьютора, оказывающий студенту необходимую техническую помощь с учетом индивидуальных особенностей (помогает занять рабочее место, передвигаться, прочитать и оформить задание, в том числе, записывая под диктовку),

– письменные задания, а также инструкции о порядке их выполнения оформляются увеличенным шрифтом,

– специальные учебники, учебные пособия и дидактические материалы (имеющие крупный шрифт или аудиофайлы),

– индивидуальное равномерное освещение не менее 300 люкс,

– при необходимости студенту для выполнения задания предоставляется увеличивающее устройство;

2) для лиц с ограниченными возможностями здоровья по слуху:

– присутствие ассистента, оказывающий студенту необходимую техническую помощь с учетом индивидуальных особенностей (помогает занять рабочее место, передвигаться, прочитать и оформить задание, в том числе, записывая под диктовку),

– обеспечивается наличие звукоусиливающей аппаратуры коллективного пользования, при необходимости обучающемуся предоставляется звукоусиливающая аппаратура индивидуального пользования;

– обеспечивается надлежащими звуковыми средствами воспроизведения информации;

3) для лиц с ограниченными возможностями здоровья, имеющих нарушения опорно-двигательного аппарата:

– письменные задания выполняются на компьютере со специализированным программным обеспечением или надиктовываютсятьютору;

– по желанию студента задания могут выполняться в устной форме.

-

Программа составлена в соответствии с требованиями ФГОС ВОпо направлению подготовки 09.03.02Информационные системы и технологии.